# **COMUNE DI FRANCAVILLA IN SINNI**

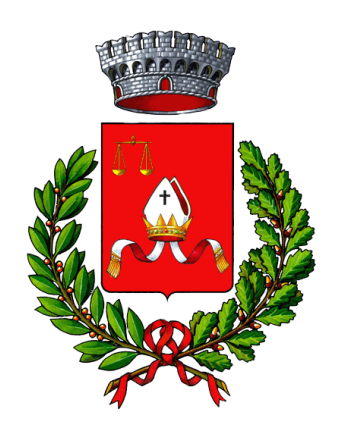

**GARA A PROCEDURA APERTA PER L'APPALTO PER LA GESTIONE DEI SERVIZI INERENTI LA RACCOLTA, IL TRASPORTO E IL CONFERIMENTO DEI RIFIUTI SOLIDI URBANI ED ASSIMILATI NEL TERRITORIO DEL COMUNE DI FRANCAVILLA IN SINNI.**

# *DISCIPLINARE DI GARA*

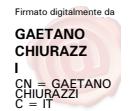

Roberto Spera srls ESPERTI IN TRANSIZIONE ECOLOGICA ● PIAZZA DANTE, 10 - GENOVA<br>● VIA MACCHIA SAN LUCA, 34 - POTENZA

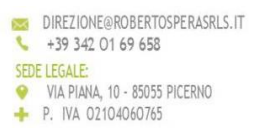

### Sommario

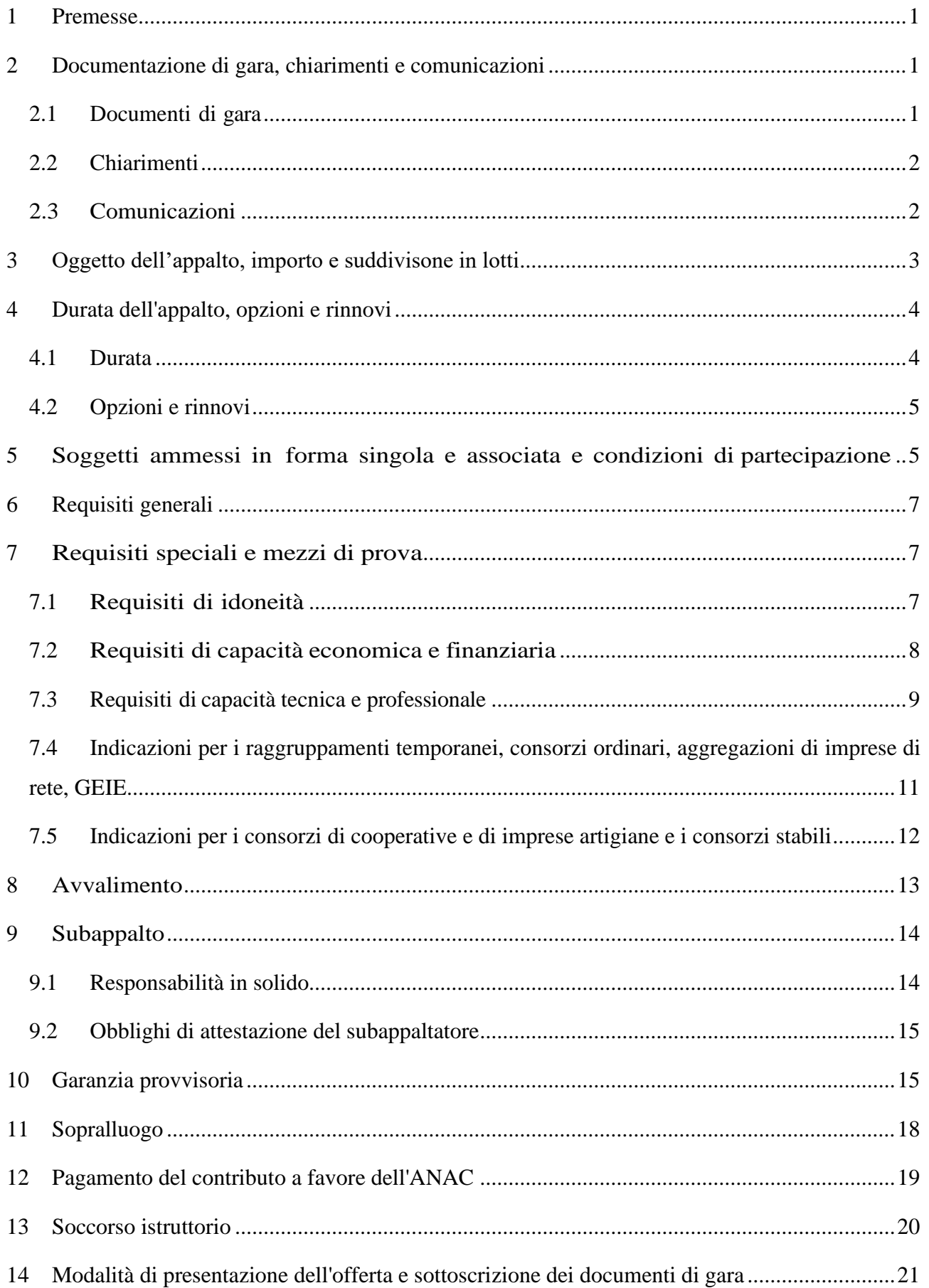

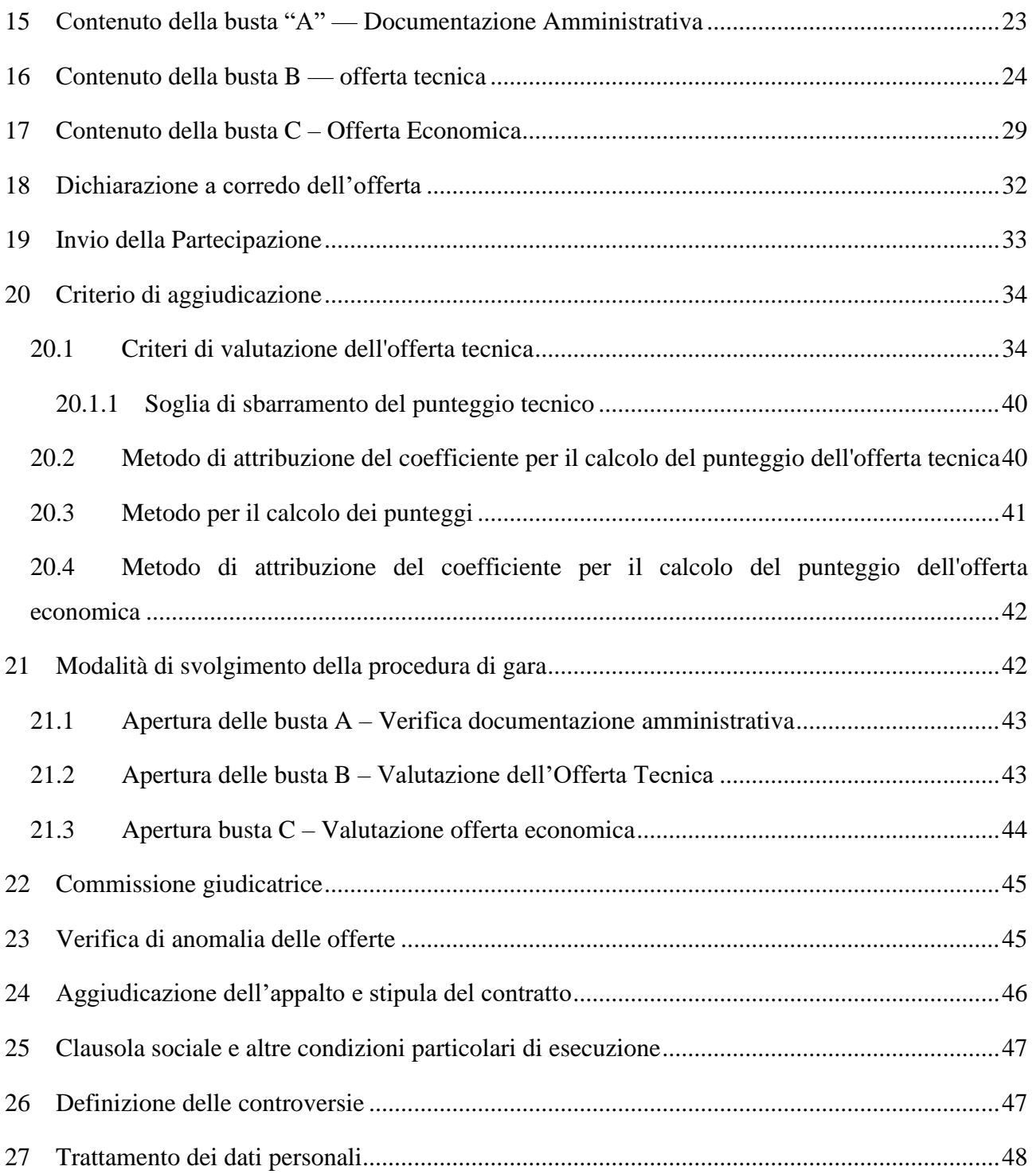

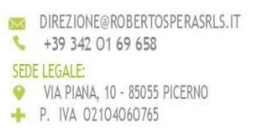

## <span id="page-3-0"></span>**1 Premesse**

Con determina a contrarre n. 41 del 31/01/2023, questa Amministrazione ha deliberato di affidare il servizio di "*Gestione delle funzioni e dei servizi inerenti la raccolta, il trasporto e lo smaltimento dei rifiuti solidi urbani ed assimilati nel territorio del comune di Francavilla in Sinni".*

L'affidamento avverrà mediante procedura aperta e con applicazione del criterio dell'offerta economicamente più vantaggiosa individuata sulla base del miglior rapporto qualità prezzo, ai sensi degli artt. 60 e 95 del d.lgs. 18 aprile 2016, n. 50 — Codice dei contratti pubblici (in seguito: Codice). Il luogo di svolgimento del servizio è il comune di Francavilla in Sinni.

## CIG 9631959005 – CUP I11E22000190004

Responsabile del procedimento: ai sensi dell'art. 31 del Codice, il RUP è il dott. Ing. Gaetano Chiurazzi, Responsabile del Settore Tecnico del Comune di Francavilla in Sinni, sito a Francavilla in Sinni (Pz) – piazza Magistrati Mainieri n. 1, tel. 0973/577103— E-mail: [ufficio.tecnico@comune.francavillainsinni.pz.it.](mailto:ufficio.tecnico@comune.francavillainsinni.pz.it)

## <span id="page-3-2"></span><span id="page-3-1"></span>**2 Documentazione di gara, chiarimenti e comunicazioni**

## **2.1 Documenti di gara**

La documentazione di gara comprende:

- a) Il bando di gara;
- b) Il Disciplinare di gara firmato per accettazione dalla Ditta;
- c) Il Capitolato Speciale di Appalto, firmato per accettazione dalla Ditta aggiudicataria;
- d) Il Quadro Economico, firmato per accettazione dalla Ditta aggiudicataria;
- e) Relazione tecnica-illustrativa redatta dal Comune;
- f) La proposta tecnica redatta dalla Ditta aggiudicataria;
- g) La Relazione Giustificativa Economica redatta dalla Ditta aggiudicataria;
- h) Copia polizze RCT e RCO prodotte dalla Ditta aggiudicataria.
- i) Copia di avvenuto sopralluogo rilasciato dal Comune;
- j) Il D.U.V.R.I. redatto dal Comune;
- k) Il Patto di Integrità.

Il progetto è stato redatto tenendo conto delle specifiche tecniche e delle clausole contrattuali contenute nei criteri ambientali minimi (CAM, Decreto del 13 febbraio 2014 del Ministero

dell'ambiente e della tutela del territorio e del mare; pubblicato nella GU n. 58 de11'11 marzo 2014) e in particolare quelli di cui all'allegato del punto 11 dell'indice dei criteri in vigore [\(http://www.minambiente.it/pagina/criteri-vigore\)](http://www.minambiente.it/pagina/criteri-vigore)) e rubricati "Rifiuti urbani".

Ai sensi dell'art. 74 del Codice i documenti di gara sono disponibili in formato digitale liberamente scaricabili al seguente sito internet: [https://cucsinni-serrapotamo.tuttogare.it/.](https://cucsinni-serrapotamo.tuttogare.it/)

#### <span id="page-4-0"></span>**2.2 Chiarimenti**

Le richieste di chiarimenti dovranno essere formulate esclusivamente in forma scritta ed inviate utilizzando quale unico mezzo la piattaforma telematica, utilizzando il tasto "Formula quesito" che l'operatore economico visualizza all'interno del pannello di gara, entro e non oltre il termine di giorni 10 (dieci) prima della scadenza fissata per la ricezione delle offerte.

Formula Quesito: consente all'Operatore Economico di inoltrare richieste di chiarimenti direttamente alla Stazione Appaltante. Dopo aver formulato la domanda e cliccato su Invia quesito, l'Operatore Economico riceverà una Pec di ricevuta della avvenuta consegna da parte dell'Ente. La risposta al quesito perverrà all'Operatore Economico richiedente tramite Posta Elettronica Certificata. L'Elenco dei Chiarimenti sarà visualizzabile nella medesima schermata relativa ai dettagli della gara in oggetto. Non saranno accettati quesiti formulati diversamente da quanto indicato al punto precedente e/o pervenuti oltre il termine su indicato e/o inviati e/o pervenuti ad indirizzi diversi da quelli su indicati anche se appartenenti alla Stazione Appaltante Ai sensi dell'art. 74, comma 4, del Codice, sempre che siano state avanzate in tempo utile, le domande e le relative risposte saranno pubblicate, in forma anonima, esclusivamente all'indirizzo internet <https://cucsinni-serrapotamo.tuttogare.it/> almeno sei giorni prima della scadenza della presentazione delle offerte, salvo abbreviazione dei termini per motivi di urgenza.

#### <span id="page-4-1"></span>**2.3 Comunicazioni**

Ai sensi dell'art. 76, comma 6 del Codice, i concorrenti sono tenuti ad indicare, in sede di offerta, l'indirizzo PEC o, solo per i concorrenti aventi sede in altri Stati membri, l'indirizzo di posta elettronica da utilizzare ai fini delle comunicazioni di cui all'art. 76 comma 5, del Codice. Salvo quanto disposto nel paragrafo 2.2 del presente disciplinare, tutte le comunicazioni tra stazione appaltante e operatori economici si intendono validamente ed efficacemente effettuate qualora rese all'indirizzo PEC [settoretecnico.francavillainsinni@pec.it](mailto:settoretecnico.francavillainsinni@pec.it) e all'indirizzo indicato dai concorrenti nella documentazione di gara.

Eventuali modifiche dell'indirizzo PEC o problemi temporanei nell'utilizzo di tale forma di comunicazione, dovranno essere tempestivamente segnalati alla stazione appaltante; diversamente, la medesima declina ogni responsabilità per il tardivo o mancato recapito delle comunicazioni.

In caso di raggruppamenti temporanei, GEIE, aggregazioni di imprese di rete o consorzi ordinari, anche se non ancora costituiti formalmente, la comunicazione recapitata al mandatario si intende validamente resa a tutti gli operatori economici raggruppati, aggregati o consorziati.

In caso di consorzi di cui all'art. 45, comma 2, lett. b e c del Codice, la comunicazione recapitata al consorzio si intende validamente resa a tutte le consorziate. In caso di avvalimento, la comunicazione recapitata al1'offerente si intende validamente resa a tutti gli operatori economici ausiliari. In caso di subappalto, la comunicazione recapitata al1'offerente si intende validamente resa a tutti i subappaltatori indicati.

#### <span id="page-5-0"></span>**3 Oggetto dell'appalto, importo e suddivisone in lotti**

L'appalto ha per oggetto l'esecuzione dei seguenti servizi:

- 1) Raccolta, trasporto e smaltimento dei rifiuti urbani nella definizione di cui all'art. 183, comma 1, lett. b -ter del D.Lgs 152/2006 e ss.mm.ii. ed in particolare:
	- a) Raccolta in modo differenziato della frazione secca non recuperabile, della frazione umida, della carta e del cartone, della plastica, del vetro e dei metalli, prodotti dalle utenze domestiche e non domestiche;
	- b) Raccolta in modo differenziato di rifiuti pericolosi ed ex RUP quali pile esaurite, medicinali scaduti, contenitori etichettati T e/o F, accumulatori al piombo prodotti da utenze domestiche;
	- c) Raccolta in modo differenziato di oli vegetali esausti e di indumenti usati provenienti da utenze domestiche;
	- d) Raccolta domiciliare su chiamata dei rifiuti ingombranti, RAEE e degli sfalci e potature;
	- e) Raccolta e smaltimento dei rifiuti cimiteriali assimilabili agli urbani e dei rifiuti da esumazione ed estumulazione;
- 2) Spazzamento, svuotamento dei cestini stradali e pulizia delle caditoie stradali;
- 3) Gestione del centro di raccolta, comprensivo del presidio, dello svuotamento dei contenitori e quant'altro necessario, secondo quanto previsto nel presente capitolato;
- 4) Pulizia delle aree mercatali e delle aree interessate da eventi e/o manifestazioni;
- 5) Eventuale fornitura e sostituzione, alle utenze domestiche e non domestiche, delle attrezzature necessarie per la raccolta differenziata (mastelli, carrellati, sacchi).

Sono da considerarsi servizi accessori, valutati come offerte economicamente più vantaggiose in sede di gara:

- $\checkmark$  Allestimento e gestione dei punti di conferimento automatizzati;
- $\checkmark$  Derattizzazione, disinfestazione, disinfezione e lavaggi;
- $\checkmark$  Pulizia approfondita delle caditoie stradali;
- $\checkmark$  Raccolta dei rifiuti presenti in aree di deposito abusivo;
- $\checkmark$  Forniture di attrezzature: compostiere domestiche e installazione e o/ sostituzione di cestini stradali tipo trespolo;
- $\checkmark$  Fase sperimentale Tariffazione Puntuale (TARIC): Realizzazione e gestione di un sistema di tracciabilità dei rifiuti e contabilizzazione del conferimento dei rifiuti da parte delle utenze;
- ✓ Progetto scuola;
- $\checkmark$  Attività di informazione e sensibilizzazione;
- $\checkmark$  Fornitura di eco compattatore per la raccolta selettiva del PET alimentare attraverso il processo di compattazione.

L'appalto è costituito da un unico lotto poiché l'affidamento non può essere ulteriormente scomposto in lotti funzionali o prestazionali.

L'importo a base di gara, al netto di Iva e/o di altre imposte e contributi di legge, nonché degli oneri per la sicurezza dovuti a rischi da interferenze è stimato in  $\epsilon$  3.300.998,40. L'importo degli oneri per la sicurezza da interferenze è pari a  $\epsilon$  3.910.80 oltre iva e/o altre imposte e contributi di legge esclusi e non è soggetto a ribasso. Gli importi predetti sono riferiti a1 contratto della durata di 5 anni (60 mesi). L'appalto è finanziato con fondi propri di bilancio del Comune di Francavilla in Sinni. Ai sensi dell'art. 23, comma 16, del Codice l'importo posto a base di gara comprende i costi della manodopera che la stazione appaltante ha stimato pari ad  $\epsilon$  1.594.529,85 calcolati sulla base dei seguenti elementi:

- Prezzi di mercato;
- Analisi dei prezzi compiuti.

La stazione appaltante ha dettagliato le modalità di calcolo della base d'asta, nel quadro economico allegato.

#### <span id="page-6-0"></span>**4 Durata dell'appalto, opzioni e rinnovi**

#### <span id="page-6-1"></span>**4.1 Durata**

La durata dell'appalto (escluse le eventuali opzioni e rinnovi) è di cinque anni (60 mesi) decorrenti dalla data del 01/04/2023 e in ogni caso a decorrere dalla data di inizio effettivo del servizio risultante da apposito verbale.

#### <span id="page-7-0"></span>**4.2 Opzioni e rinnovi**

La durata del contratto in corso di esecuzione potrà essere modificata per il tempo strettamente necessario alla conclusione delle procedure necessarie per l'individuazione del nuovo contraente ai sensi dell'art. 106, comma 11 de1 Codice per un periodo massimo di sei mesi. In tal caso il contraente è tenuto all'esecuzione delle prestazioni oggetto del contratto agli stessi - o più favorevoli prezzi, patti e condizioni.

## <span id="page-7-1"></span>**5 Soggetti ammessi in forma singola e associata e condizioni di partecipazione**

Gli operatori economici, anche stabiliti in altri Stati membri, possono partecipare alla presente gara in forma singola o associata, secondo le disposizioni dell'art. 45 del Codice, purché in possesso dei requisiti prescritti dai successivi articoli.

Ai soggetti costituiti in forma associata si applicano le disposizioni di cui agli artt. 47 e 48 del Codice.

**È vietato** ai concorrenti di partecipare alla gara in più di un raggruppamento temporaneo o consorzio ordinario di concorrenti o aggregazione di imprese aderenti al contratto di rete (nel prosieguo, aggregazione di imprese di rete).

**È vietato** al concorrente che partecipa alla gara in raggruppamento o consorzio ordinario di concorrenti, di partecipare anche in forma individuale.

**È vietato** al concorrente che partecipa alla gara in aggregazione di imprese di rete, di partecipare anche in forma individuale. Le imprese retiste non partecipanti alla gara possono presentare offerta, per la medesima gara, in forma singola o associata.

I consorzi di cui all'articolo 45 comma 2, lettere b) e c) del Codice sono tenuti ad indicare, in sede di offerta, per quali consorziati il consorzio concorre; a questi ultimi è vietato partecipare, in qualsiasi altra forma, alla presente gara. In caso di violazione sono esclusi dalla gara sia il consorzio sia il consorziato; in caso di inosservanza di tale divieto si applica l'art. 353 del codice penale.

Nel caso di consorzi di cui all'art. 45 comma 2, lettere b) e c) del Codice, le consorziate designate dal consorzio per l'esecuzione del contratto non possono, a loro volta, a cascata, indicare un altro soggetto per l'esecuzione.

Le aggregazioni tra imprese aderenti al contratto di rete di cui all'art. 45, comma 2 lett. del Codice, rispettano la disciplina prevista per i raggruppamenti temporanei di imprese in quanto compatibile. In particolare:

- a) Nel caso in cui la rete sia dotata di organo comune con potere di rappresentanza e soggettività giuridica (cd. rete - soggetto), l'aggregazione di imprese di rete partecipa a mezzo dell'organo comune, che assumerà il ruolo della mandataria, qualora in possesso dei relativi requisiti. L'organo comune potrà indicare anche solo alcune tra le imprese resiste per la partecipazione alla gara ma dovrà obbligatoriamente far parte di queste;
- b) Nel caso in cui la rete sia dotata di organo comune con potere di rappresentanza ma priva di soggettività giuridica (cd. rete-contratto), l'aggregazione di imprese di rete partecipa a mezzo dell'organo comune, che assumerà il ruolo della mandataria, qualora in possesso dei requisiti previsti per la mandataria e qualora il contratto di rete rechi mandato allo stesso a presentare domanda di partecipazione o offerta per determinate tipologie di procedure di gara;
- c) L'organo comune potrà indicare anche solo alcune tra le imprese retiste per la partecipazione alla gara ma dovrà obbligatoriamente far parte di queste;
- d) Nel caso in cui la rete sia dotata di organo comune privo di potere di rappresentanza ovvero sia sprovvista di organo comune, oppure se l'organo comune è privo dei requisiti di qualificazione, l'aggregazione di imprese di rete partecipa nella forma del raggruppamento costituito o costituendo, con applicazione integrale delle relative regole (cfr. Determinazione ANAC n. 3 del 23 aprile 2013).

Per tutte le tipologie di rete, la partecipazione congiunta alle gare deve risultare individuata nel contratto di rete come uno degli scopi strategici inclusi nel programma comune, mentre la durata dello stesso dovrà essere commisurata ai tempi di realizzazione dell'appalto (cfr. Determinazione ANAC n. 3 del 23 aprile 2013).

Il ruolo di mandante/mandataria di un raggruppamento temporaneo di imprese può essere assunto anche da un consorzio di cui all'art. 45, comma 1, lett. b), c) ovvero da una subassociazione, nelle forme di un RTI o consorzio ordinario costituito oppure di un'aggregazioni di imprese di rete.

A tal fine, se la rete è dotata di organo comune con potere di rappresentanza (con o senza soggettività giuridica), tale organo assumerà la veste di mandataria della sub-associazione; se, invece, la rete è dotata di organo comune privo del potere di rappresentanza o è sprovvista di organo comune, il ruolo di mandataria della sub-associazione è conferito dalle imprese retiste partecipanti alla gara, mediante mandato ai sensi dell'art. 48 comma 12 del Codice, dando evidenza della ripartizione delle quote di partecipazione.

Ai sensi dell'art. 186-bis, comma 6 del R.D. 16 marzo 1942, n. 267, l'impresa in concordato preventivo con continuità aziendale può concorrere anche riunita in RTI

purché non rivesta la qualità di mandataria e sempre che le altre imprese aderenti al RTI non siano assoggettate ad una procedura concorsuale.

### <span id="page-9-0"></span>**6 Requisiti generali**

Sono esclusi dalla gara gli operatori economici per i quali sussistono cause di esclusione di cui all'art.80 del Codice. Sono comunque esclusi gli operatori economici che abbiano affidato incarichi in violazione dell'art. 53 comma 16 ter, del D.lgs. del 2001 n. 165.

Gli operatori economici aventi sede, residenza o domicilio nei paesi inseriti nelle c.d. black list (di cui al decreto del Ministro delle finanze del 4 maggio 1999 e al decreto del Ministro dell'economia e delle finanze del 21 novembre 2001) devono, pena l'esclusione dalla gara, essere in possesso dell'autorizzazione in corso di validità rilasciata ai sensi del d.m. 14 dicembre 2010 del Ministero dell'economia e delle finanze (art. 37 del d.1. 3 maggio 2010 n. 78 conv. in 1. 122/2010) oppure della domanda di autorizzazione presentata ai sensi dell'art. 1 comma 3 del DM 14 dicembre 2010. Gli operatori economici devono possedere, pena l'esclusione dalla gara, l'iscrizione nell'elenco dei fornitori, prestatori di servizi ed esecutori di lavori non soggetti a tentativo di infiltrazione mafiosa (c.d. white list) istituito presso la Prefettura della provincia in cui l'operatore economico ha la propria sede oppure devono aver presentato domanda di iscrizione al predetto elenco (cfr. Circolare Ministero de1l'Interno prot. 25954 del 23 marzo 2016 e DPCM 18 aprile 2013 come aggiornato dal DPCM 24 novembre 2016).

## <span id="page-9-1"></span>**7 Requisiti speciali e mezzi di prova**

I concorrenti, a pena di esclusione, devono essere in possesso dei requisiti previsti dai punti 7.1 a 7.5 del presente articolo. I documenti richiesti agli operatori economici ai fini della dimostrazione dei requisiti devono essere trasmessi mediante FVOE in conformità alla delibera ANAC n. 157 del 17 febbraio 2016 ai sensi degli articoli 8 1, commi 1 e 2, con ché 2 16, comma 13 del Codice, le stazioni appaltanti e gli operatori economici utilizzano la banca dati FVOE istituita presso ANAC per la comprova dei requisiti.)

Ai sensi dell'art. 59, comma 4, lett. b) del Codice, sono inammissibili le offerte prive della qualificazione richiesta dal presente disciplinare.

## <span id="page-9-2"></span>**7.1 Requisiti di idoneità**

a) Iscrizione alla C.C.I.A.A. — Camera di Commercio Industria Agricoltura e Artigianato — per attività coincidente con quella oggetto del presente appalto, nonché, se società cooperativa o consorzio, iscrizione agli albi e registri previsti dalla normativa vigente.

Il concorrente non stabilito in Italia ma in altro Stato Membro o in uno dei Paesi di cui all'art. 83, comma 3 del Codice, presenta dichiarazione giurata o secondo le modalità vigenti nello Stato nel quale è stabilito;

- b) Iscrizione a11'A1bo delle Imprese che effettuano la Gestione dei Rifiuti per le seguenti categorie:
	- Categoria 1 classe E o superiore, la categoria 1 deve comprendere anche tutte le sottocategorie;
	- Categoria 2 classe D o superiore;
	- Categoria 3 classe F o superiore;
	- Categoria 4 classe E o superiore;
	- Categoria 5 classe E o superiore.

Il concorrente non stabilito in Italia ma in altro Stato Membro o in uno dei Paesi di cui all'art. 83, comma 3 del Codice, presenta dichiarazione giurata o secondo le modalità vigenti nello Stato nel quale è stabilito.

Per la comprova de1 requisito la stazione appaltante acquisisce d'ufficio i documenti in possesso di pubbliche amministrazioni, previa indicazione, da parte dell'operatore economico, degli elementi indispensabili per il reperimento delle informazioni o dei dati richiesti.

## <span id="page-10-0"></span>**7.2 Requisiti di capacità economica e finanziaria**

c) Fatturato globale minimo annuo riferito a ciascuno degli ultimi n. tre esercizi finanziari disponibili non inferiore al doppio del valore annuo stimato dell'appalto, ossia pari ad  $\epsilon$  1.321.963,68. Tale requisito è richiesto in quanto le caratteristiche e la natura dell'appalto, riguardante servizi di pubblica utilità funzionali anche al mantenimento delle condizioni di salubrità e igiene pubblica, richiedono che l'operatore economico sia in grado di dimostrare la produzione di un fatturato che ne attesti la capacità finanziaria, quale indicatore di effettiva operatività industriale, per fare fronte con regolarità ai propri impegni e obbligazioni contrattuali.

La comprova del requisito è fornita, ai sensi dell'art. 86, comma 4 e all. XVII parte I, del Codice:

- Per le società di capitali mediante i bilanci approvati alla data di scadenza del termine per la presentazione delle offerte corredati della nota integrativa;
- Per gli operatori economici costituiti in forma d'impresa individuale ovvero di società di persone mediante il Modello Unico o la Dichiarazione IVA.

Ove le informazioni sui fatturati non siano disponibili, per le imprese che abbiano iniziato **l'attività da meno di tre anni**, i requisiti di fatturato devono essere rapportati al periodo di attività. Ai sensi dell'art. 86, comma 4, del Codice l'operatore economico, che per fondati motivi non è in grado di presentare le referenze richieste può provare la propria capacità economica e finanziaria mediante un qualsiasi altro documento considerato idoneo dalla stazione appaltante.

Nel caso di raggruppamenti temporanei o consorzi ordinari, le iscrizioni alla Camera di Commercio o a1l'A1bo delle Cooperative devono essere possedute da tutte le imprese appartenenti al raggruppamento o al consorzio. Per quanto riguarda l'iscrizione a11'A1bo Nazionale Gestori Ambientali, la mandataria deve possedere integralmente almeno l'iscrizione alla Categoria 1 - Classe E o superiore, mentre le mandanti devono possedere l'iscrizione ad almeno una delle categorie sopra elencate; le classi di mandataria e mandanti possono essere sommate al fine del conseguimento del requisito minimo richiesto.

d) Fatturato specifico minimo annuo nel settore di attività oggetto dell'appalto riferito a ciascuno deg1i ultimi n. tre esercizi finanziari disponibili non inferiore ad  $\epsilon$  660.981,84 IVA esclusa. Il settore di attività è la raccolta, il trasporto di rifiuti solidi urbani. Tale requisito è richiesto in quanto le caratteristiche e la natura dell'appalto, riguardante servizi di pubblica utilità funzionali anche al mantenimento delle condizioni di salubrità e igiene pubblica, richiedono che l'operatore economico sia in grado di dimostrare la produzione di un fatturato che ne attesti la capacità finanziaria, quale indicatore di effettiva operatività industriale, per fare fronte con regolarità ai propri impegni e obbligazioni contrattuali.

La comprova del requisito è fornita, ai sensi dell'art. 86, comma 4 e all. XVII parte I, del Codice, mediante una dichiarazione concernente il fatturato del settore di attività oggetto dell'appalto.

Ove le informazioni sui fatturati non siano disponibili, per le imprese che abbiano iniziato l'attività da meno di tre anni, i requisiti di fatturato devono essere rapportati al periodo di attività.

Ai sensi dell'art. 86, comma 4, del Codice l'operatore economico, che per fondati motivi non è in grado di presentare le referenze richieste può provare la propria capacità economica e finanziaria mediante un qualsiasi altro documento considerato idoneo dalla stazione appaltante.

#### <span id="page-11-0"></span>**7.3 Requisiti di capacità tecnica e professionale**

e) Esecuzione negli **ultimi** tre anni dei seguenti **servizi** analoghi; il concorrente deve aver svolto, nell'ultimo triennio antecedente alla pubblicazione del presente bando, un servizio analogo per tipologia rispetto a quello oggetto dell'appalto, di importo minimo pari a  $\overline{\epsilon}$  660.981,84 IVA esclusa.

La stazione Appaltante considererà analoghi esclusivamente i contratti che abbiano ad oggetto il servizio di raccolta, trasporto dei rifiuti solidi urbani, che abbiano avuto regolare esecuzione per almeno 24 mesi consecutivi nel triennio di riferimento e svolti a servizio di un'utenza complessivamente non inferiore a **5.000** abitanti (anche con eventuale diversa tipologia/modalità di raccolta dei rifiuti) e ciascuno con una percentuale di raccolta differenziata pari almeno al 65%.

Tutti i requisiti di ordine generale e speciale potranno essere dichiarati compilando i campi pertinenti all'interno del modello DGUE allegato al presente bando in formato editabile. La comprova del requisito è fornita secondo le disposizioni di cui all'art. 86 e all'allegato XVII parte II del Codice, nello specifico:

- In caso di servizi prestati a favore di pubbliche amministrazioni o enti pubblici mediante una delle seguenti modalità:
	- originale o copia conforme dei certificati rilasciati dall'amministrazione/ente contraente, con l'indicazione dell'oggetto, dell'importo e del periodo di esecuzione;
- a. In caso di servizi prestati a favore di committenti privati, mediante una delle seguenti modalità:
	- originale o copia autentica dei certificati rilasciati dal committente privato, con l'indicazione dell'oggetto, dell'importo e del periodo di esecuzione;

f) Possesso di una valutazione di conformità del proprio sistema di gestione della qualità alla norma UNI EN ISO 9001:2015 nel settore di appalto, idonea, pertinente e proporzionata.

La comprova del requisito è fornita mediante un certificato di conformità del sistema di gestione della qualità alla norma UNI EN ISO 9001:2015.

Tale documento è rilasciato da un organismo di certificazione accreditato ai sensi della norma UNI CEI EN ISO/IEC 17021-1 per lo specifico settore e campo di applicazione/scopo del certificato richiesto, da un Ente nazionale unico di accreditamento firmatario degli accordi EA/MLA oppure autorizzato a norma dell'art. 5, par. 2 del Regolamento (CE), n. 765/2008. Al ricorrere delle condizioni di cui all'art. 87, comma 1 del Codice, la stazione appaltante

accetta anche altre prove relative all'impiego di misure equivalenti, valutando l'adeguatezza delle medesime agli standard sopra indicati.

g) Possesso di valutazione di conformità delle proprie misure di gestione ambientale alla norma UNI EN ISO 14001:2015 nel settore oggetto d'appalto idonea, pertinente e proporzionata;

Roberto Spera sris ESPERTI IN TRANSIZIONE ECOLOGICA PIAZZA DANTE, 10 - GENOVA VIA MACCHIA SAN LUCA, 34 - POTENZA La comprova del requisito è fornita mediante un certificato di conformità del sistema di gestione ambientale rilasciato da un organismo di certificazione accreditato, ai sensi della norma UNI CEI EN ISO/IEC 17021-1, per lo specifico settore e campo di applicazione/scopo del certificato richiesto, da un Ente nazionale unico di accreditamento firmatario degli accordi EA/MLA oppure autorizzato a norma dell'art. 5, par. 2 del Regolamento (CE), n. 765/2008.

Al ricorrere delle condizioni di cui all'art. 87, comma 2 del Codice la stazione appaltante accetta anche altre prove documentali relative all'impiego di misure equivalenti, valutando l'adeguatezza delle medesime agli standard sopra indicati.

h) Elenco delle attrezzature tecniche, del materiale e dell'equipaggiamento secondo le caratteristiche minime indicate nel Capitolato Speciale d'Appa1to.

La comprova del requisito è fornita mediante dichiarazione e successiva relazione da presentare da parte dell'aggiudicatario secondo le modalità riportate nel CSA.

## <span id="page-13-0"></span>**7.4 Indicazioni per i raggruppamenti temporanei, consorzi ordinari, aggregazioni di imprese di rete, GEIE**

*N.B.: nei raggruppamenti temporanei, la mandataria deve, in ogni caso, possedere i requisiti ed eseguire le prestazioni in misura maggioritaria ai sensi dell'art. 83, comma 8 del Codice. La mandataria di un raggruppamento temporaneo di imprese di tipo verticale, ai sensi dell'art.48 comma 2 del Codice, esegue le prestazioni indicate come principali, anche in termini economici, le mandanti quelle indicate come secondarie.*

I soggetti di cui all'art. 45 comma 2, lett. d), e), f) e g) del Codice devono possedere i requisiti di partecipazione nei termini di seguito indicati. Alle aggregazioni di imprese aderenti al contratto di rete, ai consorzi ordinari ed ai GEIE si applica la disciplina prevista per i raggruppamenti temporanei di imprese, in quanto compatibile. Nei consorzi ordinari la consorziata che assume la quota maggiore di attività esecutive riveste il ruolo di capofila che deve essere assimilata alla mandataria. Nel caso in cui la mandante/mandataria di un raggruppamento temporaneo di imprese sia una sub- associazione, nelle forme di un RTI costituito oppure di un'aggregazioni di imprese di rete, i relativi requisiti di partecipazione sono soddisfatti secondo le medesime modalità indicate per i raggruppamenti. Il requisito relativo all'iscrizione nel registro tenuto dalla Camera di commercio industria, artigianato e agricoltura oppure nel registro delle commissioni provinciali per l'artigianato di cui al punto 7.1 lett. a) deve essere posseduto da:

a. Ciascuna delle imprese raggruppate/raggruppande, consorziate/consorziande o GEIE;

DIREZIONE@ROBERTOSPERASRLS.IT +39 342 01 69 658

VIA PIANA, 10 - 85055 PICERNO

P. IVA 02104060765

SEDE LEGALE:

b. Ciascuna delle imprese aderenti al contratto di rete indicate come esecutrici e dalla rete medesima nel caso in cui questa abbia soggettività giuridica.

**Il requisito** relativo all'iscrizione, al1'A1bo Nazionale Gestori Ambientali Categoria 1 - Classe E o superiore, di cui al punto 7.1 lett. b), primo punto deve essere posseduta integralmente dalla mandataria, mentre le mandanti devono possedere l'iscrizione ad almeno una delle categorie elencate al medesimo punto 7.1 lett. b), anche per classi inferiori; le classi di mandataria e mandanti possono essere sommate al fine del conseguimento del requisito minimo richiesto.

**Il requisito** relativo al fatturato globale di cui al punto 7.2 lett. c) e il requisito relativo al fatturato specifico di cui al punto 7.2 lett. d) devono essere soddisfatti dal raggruppamento temporaneo nei termini di seguito indicati: nella misura minima del 40% dall'operatore economico mandatario e per il restante 60% nella misura minima del 20% da parte di ciascun operatore economico mandante. Detto requisito deve essere posseduto in misura maggioritaria dalla mandataria.

Nell'ipotesi di raggruppamento temporaneo verticale il fatturato specifico richiesto nella prestazione principale dovrà essere dimostrato esclusivamente dalla mandataria; il fatturato specifico eventualmente richiesto anche per le prestazioni secondarie dovrà essere dimostrato dalle mandanti esecutrici o da quest'ultime unitamente alla mandataria. Nel raggruppamento misto si applica la regola del raggruppamento verticale e per le singole prestazioni (principale e secondaria) che sono eseguite in raggruppamento di tipo orizzontale si applica la regola prevista per quest'ultimo.

Nell'ipotesi di raggruppamento temporaneo orizzontale il requisito di cui al precedente punto 7.3 lett. e) (elenco di servizi analoghi richiesti nella prestazione principale) deve essere posseduto sia dalla mandataria sia dalle mandanti. Detto requisito deve essere posseduto in misura maggioritaria dalla mandataria. Nell'ipotesi di raggruppamento temporaneo verticale il requisito deve essere posseduto dalla mandataria.

## <span id="page-14-0"></span>**7.5 Indicazioni per i consorzi di cooperative e di imprese artigiane e i consorzi stabili**

I soggetti di cui all'art. art. 45 comma 2, lett. b) e c) del Codice devono possedere i requisiti di partecipazione nei termini di seguito indicati.

Il requisito relativo all'iscrizione nel registro tenuto dalla Camera di commercio industria, artigianato e agricoltura oppure nel registro delle commissioni provinciali per l'artigianato di cui al punto 7.1 lett. a) deve essere posseduto dal consorzio e dalle imprese consorziate indicate come esecutrici.

Il requisito relativo all'iscrizione, al1'A1bo Nazionale Gestori Ambientali Categoria 1 - Classe E o superiore, di cui a1 punto 7.1 lett. b), primo punto dell'elenco deve essere posseduta integralmente dal Consorzio.

I requisiti di capacità economica e finanziaria nonché tecnica e professionale, ai sensi dell'art. 47 del Codice, devono essere posseduti:

a) per i consorzi di cui all'art. 45, comma 2 lett. b) del Codice, direttamente dal consorzio medesimo, salvo che quelli relativi alla disponibilità delle attrezzature e dei mezzi d'opera nonché all'organico medio annuo che sono computati in capo al consorzio ancorché posseduti dalle singole imprese consorziate;

b) per i consorzi di cui all'art. 45, comma 2, lett. c) del Codice, dal consorzio, che può spendere, oltre ai propri requisiti, anche quelli delle consorziate esecutrici e, mediante avvalimento, quelli delle consorziate non esecutrici, i quali vengono computati cumulativamente in capo al consorzio.

#### <span id="page-15-0"></span>**8 Avvalimento**

Ai sensi dell'art. 89 del Codice, l'operatore economico, singolo o associato ai sensi dell'art. 45 del Codice, può dimostrare il possesso dei requisiti di carattere economico, finanziario, tecnico e professionale di cui all'art. 83, comma 1, lett. b) e c) del Codice avvalendosi dei requisiti di altri soggetti, anche partecipanti al raggruppamento. Non è consentito l'avvalimento per la dimostrazione dei requisiti generali e di idoneità professionale (come ad es. iscrizione alla CCIAA oppure a specifici Albi).

Ai sensi dell'art. 89, comma 1, del Codice, il contratto di avvalimento contiene, a pena di nullità, la specificazione dei requisiti forniti e delle risorse messe a disposizione dall'ausi1iaria. Il concorrente e l'ausiliaria sono responsabili in solido nei confronti della stazione appaltante in relazione alle prestazioni oggetto del contratto. È ammesso l'avvalimento di più ausiliarie. L'ausi1iaria non può avvalersi a sua volta di altro soggetto.

Ai sensi dell'art. 89, comma 7 del Codice, a pena di esclusione, non è consentito che l'ausiliaria presti avvalimento per più di un concorrente e che partecipino alla gara sia l'ausiliaria che l'impresa che si avvale dei requisiti.

L'ausi1iaria può assumere il ruolo di subappaltatore nei limiti dei requisiti prestati.

Nel caso di dichiarazioni mendaci si procede all'esclusione del concorrente e a11'escussione della garanzia ai sensi dell'art. 89, comma 1, ferma restando l'applicazione dell'art. 80, comma 12 del Codice.

Ad eccezione dei casi in cui sussistano dichiarazioni mendaci, qualora per l'ausiliaria sussistano motivi obbligatori di esclusione o laddove essa non soddisfi i pertinenti criteri di selezione, la stazione appaltante impone, ai sensi dell'art. 89, comma 3 del Codice, al concorrente di sostituire l'ausiliaria. In qualunque fase della gara sia necessaria la sostituzione de11'ausi1iaria, la commissione comunica l'esigenza al RUP, il quale richiede per iscritto, secondo le modalità di cui al punto 2.3, al concorrente la sostituzione dell'ausiliaria, assegnando un termine congruo per l'adempimento, decorrente dal ricevimento della richiesta. Il concorrente, entro tale termine, deve produrre i documenti de ll'ausiliaria subentrante (nuove dichiarazioni di avvalimento da parte del concorrente, il DGUE della nuova ausiliaria nonché il nuovo contratto di avvalimento). In caso di inutile decorso del termine, ovvero in caso di mancata richiesta di proroga del medesimo, la stazione appaltante procede all'esclusione del concorrente dalla procedura.

È sanabile, mediante soccorso istruttorio, la mancata produzione della dichiarazione di avvalimento o del contratto di avvalimento, a condizione che i citati elementi siano preesistenti e comprovabili con documenti di data certa, anteriore al termine di presentazione dell'offerta. La mancata indicazione dei requisiti e delle risorse messi a disposizione da11'impresa ausiliaria non è sanabile in quanto causa di nullità del contratto di avvalimento.

#### <span id="page-16-0"></span>**9 Subappalto**

I soggetti affidatari dei contratti eseguono in proprio le opere o i lavori, i servizi, le forniture compresi nel contratto. È ammesso il subappalto secondo le disposizioni contenute nell'art. 105 del  $D L 50/2016 e s m i$ 

A pena di nullità, fatto salvo quanto previsto dall'articolo 106, comma 1, lettera d), il contratto non può essere ceduto, non può essere affidata a terzi l'integrale esecuzione delle prestazioni o lavorazioni oggetto del contratto di appalto, nonché la prevalente esecuzione delle lavorazioni relative al complesso delle categorie prevalenti e dei contratti ad alta intensità di manodopera.

#### <span id="page-16-1"></span>**9.1 Responsabilità in solido**

Viene stabilita la responsabilità solidale del contraente principale e del subappaltatore in relazione alle prestazioni oggetto del contratto di subappalto nei confronti della Stazione appaltante (modifica al comma 8 dell'art. 105).

#### <span id="page-17-0"></span>**9.2 Obblighi di attestazione del subappaltatore**

Dal 01/11/2021, la dichiarazione del subappaltatore - trasmessa alla stazione appaltante dall'affidatario, unitamente al deposito del contratto di subappalto - riguarda, oltre all'attestazione dell'assenza dei motivi di esclusione di cui all'art. 80, D. Leg.vo 50/2016, anche il possesso da parte del medesimo subappaltatore dei requisiti speciali di cui agli artt. 83 e 84 del D. Leg.vo 50/2016 (requisiti di idoneità professionale e di capacità tecnica ed economica, nonché requisiti di qualificazione). Spetta alla stazione appaltante la verifica di tale dichiarazione tramite la banca dati nazionale dei contratti pubblici di cui all'art. 81, D. Leg.vo 50/2016, come modificato dal D.L. 77/2021. Non è più prevista dunque la trasmissione separata della certificazione del possesso dei requisiti di qualificazione del subappaltatore, in quanto tutti i requisiti saranno attestati direttamente da quest'ultimo nella suddetta dichiarazione.

#### <span id="page-17-1"></span>**10 Garanzia provvisoria**

L'offerta è corredata da:

1) Una garanzia provvisoria, come definita dall'art. 93 del Codice, pari al 2% del prezzo base dell'appalto e precisamente di importo pari ad  $\epsilon$  66.098,18, salvo quanto previsto all'art. 93, comma 7 del Codice.

2) una dichiarazione di impegno, da parte di un istituto bancario o assicurativo o altro soggetto di cui all'art. 93, comma 3 del Codice, anche diverso da quello che ha rilasciato la garanzia provvisoria, a rilasciare garanzia fideiussoria definitiva ai sensi dell'articolo 93, comma 8 del Codice, qualora il concorrente risulti affidatario. Tale dichiarazione di impegno non è richiesta alle microimprese, piccole e medie imprese e ai raggruppamenti temporanei o consorzi ordinari esclusivamente dalle medesime costituiti.

Ai sensi dell'art. 93, comma 6 del Codice, la garanzia provvisoria copre la mancata sottoscrizione del contratto, dopo l'aggiudicazione, dovuta ad ogni effetto riconducibile a11'affidatario o all'adozione di informazione antimafia interdittiva emessa ai sensi degli articoli 84 e 91 del d. lgs. 6 settembre 2011, n.159. Sono fatti riconducibili all'affidatario, tra l'altro, la mancata prova del possesso dei requisiti generali e speciali; la mancata produzione della documentazione richiesta e necessaria per la stipula del contratto. L'eventuale esclusione dalla gara prima dell'aggiudicazione, al di fuori dei casi di cui all'art. 89 comma 1 del Codice, non comporterà l'escussione della garanzia provvisoria. La garanzia provvisoria copre, ai sensi dell'art. 89, comma 1 del Codice, anche le dichiarazioni mendaci rese nell'ambito dell'avvalimento.

La garanzia provvisoria è costituita, a scelta del concorrente:

a) In titoli del debito pubblico garantiti dallo Stato depositati presso una sezione di tesoreria provinciale o presso le aziende autorizzate, a titolo di pegno, a favore della stazione appaltante; il valore deve essere al corso del giorno del deposito;

b) Fideiussione bancaria o assicurativa rilasciata da imprese bancarie o assicurative che rispondano ai requisiti di cui all'art. 93, comma 3 del Codice. In ogni caso, la garanzia fideiussoria è conforme allo schema tipo di cui all'art. 103, comma 9 del Codice.

Gli operatori economici, prima di procedere alla sottoscrizione, sono tenuti a verificare che il soggetto garante sia in possesso dell'autorizzazione al rilascio di garanzie mediante accesso ai seguenti siti internet:

- <https://www.bancaditalia.it/compiti/vigilanza/intermediari/index.html>
- <https://www.bancaditalia.it/compiti/vigilanza/avvisi-pub/garanzie-finanziarie/>
- [https://www.bancaditalia.it/compiti/vigilanza/avvisi-pub/soggetti-non](https://www.bancaditalia.it/compiti/vigilanza/avvisi-pub/soggetti-non-legittimati/Intermediari_non_abilitati.pdf)[legittimati/Intermediari\\_non\\_abilitati.pdf](https://www.bancaditalia.it/compiti/vigilanza/avvisi-pub/soggetti-non-legittimati/Intermediari_non_abilitati.pdf)
- <https://www.ivass.it/homepage/index.html>

In caso di prestazione di garanzia fideiussoria, questa dovrà:

- 1) Contenere espressa menzione dell'oggetto e del soggetto garantito;
- 2) Essere intestata a tutti gli operatori economici del costituito/costituendo raggruppamento temporaneo o consorzio ordinario o GEIE, ovvero a tutte le imprese iscritte che partecipano alla gara ovvero, in caso di consorzi di cui all'art. 45, comma 2 lett. b) e c) del Codice, al solo consorzio;
- 3) Essere conforme allo schema tipo approvato con decreto del Ministro dello sviluppo economico di concerto con il Ministro delle infrastrutture e dei trasporti e previamente concordato con le banche e le assicurazioni o loro rappresentanze. Essere conforme agli schemi di polizza tipo di cui al comma 4 dell'art. 127 del Regolamento (nelle more dell'approvazione dei nuovi schemi di polizza-tipo, la fideiussione redatta secondo lo schema tipo previsto dal Decreto del Ministero delle attività produttive del 23 marzo 2004, n. 123, dovrà essere integrata mediante la previsione espressa della rinuncia all'eccezione di cui all'art. 1957, comma 2, del codice civile, mentre ogni riferimento all'art.30 della L. 11 febbraio 1994, n. 109 deve intendersi sostituito con l'art. 93 del Codice);
- 4) Avere validità per 180 giorni dal termine ultimo per la presentazione dell'offerta;
- 5) Prevedere espressamente:
	- a. la rinuncia al beneficio della preventiva escussione del debitore principale di cui all'art. 1944 del codice civile, volendo ed intendendo restare obbligata in solido con il debitore;
	- b. la rinuncia ad eccepire la decorrenza dei termini di cui all'art. 1957 del codice civile;

DIREZIONE@ROBERTOSPERASRLS.IT +39 342 01 69 658

VIA PIANA, 10 - 85055 PICERNO

P. IVA 02104060765

SEDE LEGALE:

- c. la loro operatività entro quindici giorni a semplice richiesta scritta della stazione appaltante;
- 6) Contenere l'impegno a rilasciare la garanzia definitiva, ove rilasciata dal medesimo garante;
- 7) Riportare l'autentica della sottoscrizione;
- 8) Essere corredata da una dichiarazione sostitutiva di atto notorio del fideiussore che attesti il potere di impegnare con la sottoscrizione la società fideiussore nei confronti della stazione appaltante;
- 9) Essere corredata dall'impegno del garante a rinnovare la garanzia ai sensi dell'art. 93, comma 5 del Codice, su richiesta della stazione appaltante per ulteriori 90 giorni, nel caso in cui al momento della sua scadenza non sia ancora intervenuta l'aggiudicazione.

La garanzia fideiussoria e la dichiarazione di impegno devono essere sottoscritte da un soggetto in possesso dei poteri necessari per impegnare il garante ed essere prodotte in una delle seguenti forme:

- In originale o in copia autentica ai sensi dell'art. 18 del d.p.r. 28 dicembre 2000, n. 445;
- Documento informatico, ai sensi dell'art. 1, lett. p) del d.lgs. 7 marzo 2005 n. 82 sottoscritto con firma digitale dal soggetto in possesso dei poteri necessari per impegnare il garante;
- Copia informatica di documento analogico (scansione di documento cartaceo) secondo le modalità previste dall'art. 22, commi 1 e 2, del d.lgs. 82/2005. In tali ultimi casi la conformità de1 documento all'originale dovrà esser attestata dal pubblico ufficiale mediante apposizione di firma digitale (art. 22, comma 1, del d.lgs. 82/2005) ovvero da apposita dichiarazione di autenticità sottoscritta con firma digitale dal notaio o dal pubblico ufficiale (art. 22, comma 2 del d.lgs. 82/2005).

In caso di richiesta di estensione della durata e validità dell'offerta e della garanzia fideiussoria, il concorrente potrà produrre una nuova garanzia provvisoria di altro garante, in sostituzione della precedente, a condizione che abbia espressa decorrenza dalla data di presentazione dell'offerta.

L'importo della garanzia e del suo eventuale rinnovo è ridotto secondo le misure e le modalità di cui all'art. 93, comma 7 del Codice.

Per fruire di dette riduzioni il concorrente segnala e documenta nell'offerta il possesso dei relativi requisiti fornendo copia dei certificati posseduti.

In caso di partecipazione in forma associata, la riduzione del 50% per il possesso della certificazione del sistema di qualità di cui all'articolo 93, comma 7, si ottiene:

a. In caso di partecipazione dei soggetti di cui all'art. 45, comma 2, lett. d), e), f), g), del Codice solo se tutte le imprese che costituiscono il raggruppamento, consorzio ordinario o

GEIE, o tutte le imprese retiste che partecipano alla gara siano in possesso della predetta certificazione;

b. In caso di partecipazione in consorzio di cui all'art. 45, comma 2, lett. b) e c) del Codice, solo se la predetta certificazione sia posseduta dal consorzio e/o dalle consorziate.

Le altre riduzioni previste dall'art. 93, comma 7, del Codice si ottengono nel caso di possesso da parte di una sola associata oppure, per i consorzi di cui all'art. 45, comma 2, lett. b) e c) del Codice, da parte del consorzio e/o delle consorziate.

É sanabile, mediante soccorso istruttorio, la mancata presentazione della garanzia provvisoria e/o dell'impegno a rilasciare garanzia fideiussoria definitiva solo a condizione che siano stati già costituiti prima della presentazione dell'offerta. È onere dell'operatore economico dimostrare che tali documenti siano costituiti in data non successiva al termine di scadenza della presentazione delle offerte. Ai sensi dell'art. 20 del d.lgs. 82/2005, la data e l'ora di formazione del documento informatico sono opponibili ai terzi se apposte in conformità alle regole tecniche sulla validazione (es.: marcatura temporale). É sanabile, altresì, la presentazione di una garanzia di valore inferiore o priva di una o più caratteristiche tra quelle sopra indicate (intestazione solo ad alcuni partecipanti al RTI, carenza delle clausole obbligatorie, etc.).

Non è sanabile - e quindi è causa di esclusione - la sottoscrizione della garanzia provvisoria da parte di un soggetto non legittimato a rilasciare la garanzia o non autorizzato ad impegnare il garante.

## <span id="page-20-0"></span>**11 Sopralluogo**

Il sopralluogo è **obbligatorio**, tenuto conto che è necessario che le offerte vengano formulate, ai sensi dell'art. 79, comma 2 del Codice, soltanto a seguito di una visita dei luoghi. La mancata effettuazione del sopralluogo è causa di esclusione dalla procedura di gara. Il sopralluogo può essere effettuato nei giorni feriali da lunedì a venerdì previa richiesta inviata al Responsabile del procedimento Ing. Gaetano Chiurazzi tramite pec [settoretecnico.francavillainsinni@pec.it](mailto:settoretecnico.francavillainsinni@pec.it) e/o posta elettronica ordinaria [ufficio.tecnico@comune.francavillainsinni.pz.it.](mailto:ufficio.tecnico@comune.francavillainsinni.pz.it) L'oggetto della richiesta deve riportare la seguente dicitura: "**Procedura aperta per l'affidamento dei servizi di igiene urbana ed ambientale. Richiesta di sopralluogo**". La richiesta deve essere inviata entro i cinque giorni lavorativi antecedenti il termine di presentazione dell'offerta e deve contenere:

- il nominativo del concorrente;
- il recapito telefonico;
- il nominativo e la qualifica della persona incaricata di effettuare il sopralluogo;

DIREZIONE@ROBERTOSPERASRLS.IT +39 342 01 69 658

VIA PIANA, 10 - 85055 PICERNO

P. IVA 02104060765

SEDE LEGALE:

• l'indirizzo di posta elettronica (anche ordinaria) presso il quale inviare la comunicazione di convocazione.

Il sopralluogo può essere effettuato dal rappresentante legale/procuratore/direttore tecnico in possesso del documento di identità, o da soggetto in possesso del documento di identità e apposita delega munita di copia del documento di identità del delegante. Il soggetto delegato ad effettuare il sopralluogo non può ricevere l'incarico da più concorrenti.

La stazione appaltante rilascia attestazione di avvenuto sopralluogo.

In caso di raggruppamento temporaneo o consorzio ordinario già costituiti, GEIE, aggregazione di imprese di rete di cui a1 punto 5 lett. a), b) e, se costituita in RTI, di cui alla lett. c), in relazione al regime della solidarietà di cui all'art. 48, comma 5, del Codice, tra i diversi operatori economici, il sopralluogo può essere effettuato da un rappresentante legale /procuratore/direttore tecnico di uno degli operatori economici raggruppati, aggregati in rete o consorziati o da soggetto diverso, purché munito della delega del mandatario /capofila.

In caso di raggruppamento temporaneo o consorzio ordinario non ancora costituiti, aggregazione di imprese di rete di cui a1 punto 5 lett. c) non ancora costituita in RTI, il sopralluogo è effettuato da un rappresentante legale/procuratore /direttore tecnico di uno degli operatori economici raggruppati, aggregati in rete o consorziati o da soggetto diverso, purché munito della delega di tutti detti operatori. In alternativa l'operatore raggruppando/aggregando/consorziando può effettuare il sopralluogo singolarmente.

In caso di consorzio di cui all'art. 45, comma 2, lett. b) e c) del Codice il sopralluogo deve essere effettuato da soggetto munito di delega conferita dal consorzio oppure dall'operatore economico consorziato indicato come esecutore.

La mancata allegazione dell'attestazione di presa visione dei luoghi rilasciata dalla stazione appaltante è sanabile mediante soccorso istruttorio ex art. 83, comma 9 del Codice. La visita del territorio comunale dovrà essere effettuata autonomamente dalle imprese.

## <span id="page-21-0"></span>**12 Pagamento del contributo a favore dell'ANAC**

I concorrenti effettuano, a pena di esclusione, il pagamento del contributo previsto dalla legge in favore dell'Autorità Nazionale Anticorruzione per un importo pari a € 140,00 secondo le modalità di cui alla delibera ANAC n. 1121 del 29 dicembre 2020 pubblicata sul sito dell'ANAC nella sezione "contributi in sede di gara" e allegano la ricevuta ai documenti di gara. In caso di mancata presentazione della ricevuta la stazione appaltante accerta il pagamento mediante consultazione del sistema FVOE. Qualora il pagamento non risulti registrato nel sistema, la mancata presentazione

DIREZIONE@ROBERTOSPERASRLS.IT +39 342 01 69 658

VIA PIANA, 10 - 85055 PICERNO

P. IVA 02104060765

SEDE LEGALE:

della ricevuta potrà essere sanata ai sensi dell'art. 83, comma 9 del Codice, a condizione che il pagamento sia stato già effettuato prima della scadenza del termine di presentazione dell'offerta. In caso di mancata dimostrazione dell'avvenuto pagamento, la stazione appaltante **esclude** il concorrente dalla procedura di gara, ai sensi dell'art. 1, comma 67 della L. 266/2005.

#### <span id="page-22-0"></span>**13 Soccorso istruttorio**

Le carenze di qualsiasi elemento formale della domanda, e in particolare, la mancanza, l'incompletezza e ogni altra irregolarità essenziale degli elementi e del DGUE, con esclusione di quelle afferenti all'offerta economica e all'offerta tecnica, possono essere sanate attraverso la procedura di soccorso istruttorio di cui all'art. 83, comma 9 del Codice.

L'irrego1arità essenziale è sanabile laddove non si accompagni ad una carenza sostanziale del requisito alla cui dimostrazione la documentazione omessa o irregolarmente prodotta era finalizzata. La successiva correzione o integrazione documentale è ammessa laddove consenta di attestare l'esistenza di circostanze preesistenti, vale a dire requisiti previsti per la partecipazione e documenti/elementi a corredo dell'offerta. Nello specifico valgono le seguenti regole:

- il mancato possesso dei prescritti requisiti di partecipazione non è sanabile mediante soccorso istruttorio e determina l'esclusione dalla procedura di gara;
- l'omessa o incompleta nonché irregolare presentazione delle dichiarazioni sul possesso dei requisiti di partecipazione e ogni altra mancanza, incompletezza o irregolarità del DGUE e della domanda, ivi compreso il difetto di sottoscrizione, sono sanabili, ad eccezione delle false dichiarazioni;
- la mancata produzione della dichiarazione di avvalimento o del contratto di avvalimento può essere oggetto di soccorso istruttorio solo se i citati elementi erano preesistenti e comprovabili con documenti di data certa anteriore al termine di presentazione dell'offerta;
- la mancata presentazione di elementi a corredo dell'offerta (es. garanzia provvisoria e impegno del fideiussore) ovvero di condizioni di partecipazione gara (es. mandato collettivo speciale o impegno a conferire mandato collettivo), entrambi aventi rilevanza in fase di gara, sono sanabili, solo se preesistenti e comprovabili con documenti di data certa, anteriore al termine di presentazione dell'offerta;
- la mancata presentazione di dichiarazioni e/o elementi a corredo dell'offerta, che hanno rilevanza in fase esecutiva (es. dichiarazione delle parti del servizio/fornitura ai sensi dell'art. 48, comma 4 del Codice) sono sanabili.

Ai fini della sanatoria la stazione appaltante assegna al concorrente un congruo termine - non superiore a dieci giorni - perché siano rese, integrate o regolarizzate le dichiarazioni necessarie,

indicando il contenuto e i soggetti che le devono rendere. Ove il concorrente produca dichiarazioni o documenti non perfettamente coerenti con la richiesta, la stazione appaltante può chiedere ulteriori precisazioni o chiarimenti, fissando un termine perentorio a pena di esclusione. In caso di inutile decorso del termine, la stazione appaltante procede all'esclusione del concorrente dalla procedura. Al di fuori delle ipotesi di cui all'articolo 83, comma 9, del Codice è facoltà della stazione appaltante invitare, se necessario, i concorrenti a fornire chiarimenti in ordine al contenuto dei certificati, documenti e dichiarazioni presentati.

#### <span id="page-23-0"></span>**14 Modalità di presentazione dell'offerta e sottoscrizione dei documenti di gara**

La procedura si svolge attraverso l'utilizzo di piattaforma telematica di e-procurement mediante la quale sono gestite le fasi di pubblicazione, presentazione, analisi, valutazione ed aggiudicazione dell'offerta, oltre che le comunicazioni e gli scambi di informazioni, con le modalità tecniche di seguito indicate, che costituiscono parte integrante e sostanziale del presente disciplinare di gara;

La piattaforma telematica ed il sistema utilizzati sono nella disponibilità della Stazione Appaltante e sono denominati di seguito, per brevità, solo "Sistema", il cui accesso è consentito dall'indirizzo internet<https://cucsinni-serrapotamo.tuttogare.it/> menù "Accedi".

L'operatore economico deve accreditarsi sul Sistema ed accertarsi dell'avvenuto invio utile degli atti al Sistema stesso, in esecuzione delle istruzioni fornite dal medesimo Sistema, non essendo sufficiente il semplice caricamento (upload) degli stessi sulla piattaforma telematica. Le modalità tecniche per l'utilizzo del sistema sono contenute nell'Allegato "Norme Tecniche di Utilizzo", reperibile all'indirizzo internet sopra indicato, ove sono descritte le informazioni riguardanti il Sistema, la dotazione informatica necessaria per la partecipazione, le modalità di registrazione ed accreditamento, la forma delle comunicazioni, le modalità per la presentazione della documentazione e delle offerte ed ogni altra informazione sulle condizioni di utilizzo del Sistema. Per emergenze o altre informazioni relative al funzionamento del Sistema, non diversamente acquisibili, è possibile accedere all'Help Desk: (+39) 02 40 031 280 o all'indirizzo [assistenza@tuttogare.it.](mailto:assistenza@tuttogare.it) Al fine di rendere le informazioni di base utili per la partecipazione alla gara, gestita, come detto, attraverso la piattaforma telematica, si riporta di seguito una sommaria descrizione degli adempimenti richiesti che, comunque, saranno meglio compresi in fase operativa seguendo le istruzioni ed indicazioni fornite step by step dal sistema. Per accedere al sistema e partecipare alla gara è necessaria la registrazione dell'operatore economico all'indirizzo: [https://cucsinni-serrapotamo.tuttogare.it/.](https://cucsinni-serrapotamo.tuttogare.it/)

Conclusa con successo la registrazione e indicata la casella di posta elettronica certificata (PEC) che verrà utilizzata per tutte le comunicazioni, l'impresa potrà partecipare alla procedura inviando la propria offerta come di seguito. Per proporre la propria candidatura, le imprese, una volta registrate, dovranno accedere alla sezione relativa alla procedura telematica, cliccare il pulsante "Partecipa". Detto pulsante sarà visibile fino alla scadenza dei termini di presentazione dell'offerta, scaduti i quali non sarà più possibile inoltrare l'istanza o terminare operazioni già iniziate. È importante, dunque, che l'operazione di partecipazione sia effettuata prima della scadenza dei termini di gara. Dopo aver cliccato sul tasto Partecipa, l'Operatore Economico accederà ad una schermata che gli consentirà anzitutto di inserire eventuali Raggruppamenti d'Impresa. Per inserire la struttura del Raggruppamento sarà sufficiente cliccare sul comando: Aggiungi partecipante al Raggruppamento e compilare i campi richiesti:

- Codice Fiscale dell'Azienda
- Ragione Sociale
- Identificativo Fiscale Estero (eventuale)
- Ruolo all'interno del raggruppamento (Mandante/Consorziata)

In caso di partecipazione alla Gara in Raggruppamento d'Impresa, l'onere della trasmissione della documentazione sarà in carico unicamente all'Operatore Economico Capogruppo, il quale, prima dell'invio della documentazione di gara, dovrà inserire nel Sistema i partecipanti al Raggruppamento stesso. La Registrazione al portale è obbligatoria per l'Operatore Economico mandatario, mentre non è obbligatoria per gli Operatori Economici mandanti.

ATTENZIONE: Nel caso di partecipazione in Raggruppamento si consiglia di inserire immediatamente la struttura dello stesso in quanto qualora inserito o modificato in un momento successivo rispetto al caricamento delle Buste contenenti l'offerta tecnica e/o economica, il Sistema revocherà automaticamente le offerte generate tramite lo stesso, e ne richiederà obbligatoriamente la generazione di nuove. Dopo aver inserito l'eventuale Raggruppamento, l'Operatore Economico potrà caricare la documentazione cliccando sul tasto Carica la documentazione che comparirà sulle icone raffiguranti le "Buste" telematiche, all'interno delle quali l'Operatore Economico dovrà inserire tutta la documentazione di gara richiesta dagli atti di gara. Le "Buste" sono di tre tipi:

- Busta "A Documentazione amministrativa";
- Busta "B Offerta tecnica";
- Busta "C Offerta economica".

#### <span id="page-25-0"></span>**15 Contenuto della busta "A" — Documentazione Amministrativa**

In fase di partecipazione, dopo aver effettuato con successo l'accesso al Sistema, l'operatore economico che intende partecipare deve compilare i campi ed effettuare le selezioni che il Sistema propone in sequenza e, ogni qualvolta il Sistema lo richiede o l'operatore economico lo ritenga, deve caricare (upload) la pertinente documentazione amministrativa nell'ambito della busta telematica (virtuale) «A – BUSTA AMMINISTRATIVA».

#### **Caricamento Busta "A – Documentazione amministrativa"**

Per effettuare l'upload della documentazione amministrativa sarà necessario cliccare sul tasto Carica documentazione in corrispondenza della relativa Busta "A – Documentazione amministrativa". Il Sistema presenterà all'Operatore Economico una "guida" sul corretto caricamento della documentazione di gara, che descriverà gli Step da seguire:

Step 1: l'Operatore Economico dovrà assicurarsi che tutti i file da inserire nella Busta siano firmati digitalmente;

Step 2: l'Operatore Economico dovrà creare un archivio compresso di tipo ZIP, Rar o 7z al cui interno inserire tutti i files firmati digitalmente;

Step 3: l'Operatore Economico dovrà firmare digitalmente anche la cartella compressa contenente la documentazione firmata digitalmente;

Step 4: l'Operatore Economico dovrà selezionare l'archivio compresso cliccando sul pulsante Seleziona il file – Busta A – Documentazione Amministrativa, e caricarlo; il Sistema chiederà all'Operatore Economico una "Chiave personalizzata" consistente in una Password, composta da 12 caratteri, necessaria per la criptazione della Busta telematica e del suo contenuto, al fine della tutela della sua segretezza e inviolabilità (come previsto espressamente dall'art. 52, comma 7, Codice degli Appalti). La stessa dovrà essere custodita dall'Operatore Economico in quanto, eccezionalmente, potrebbe essere richiesta dall'Ente in sede di apertura delle "Buste" per accedere al contenuto della documentazione. Inserita la chiave personalizzata, cliccando su Carica busta il Sistema effettuerà il caricamento della documentazione e una barra di stato indicherà lo stato di avanzamento dell'upload.

Al termine il Sistema provvederà a:

- verificare l'integrità del file;
- verificare la validità formale della firma digitale apposta sul file;

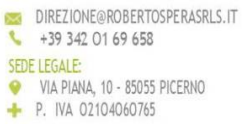

- verificare l'avvenuta criptazione del file;
- verificare il salvataggio del file.

Per procedere con il caricamento della successiva Busta, l'Operatore Economico dovrà tornare al Pannello di gara.

Fanno parte della documentazione amministrativa:

- 1. Istanza di partecipazione alla gara, redatta in bollo e secondo il modello allegato, con la quale il concorrente dichiara in particolare la forma giuridica di partecipazione alla gara tra quelle previste all'art. 45, comma 2, del D.Lgs. 50/2016 e di accettare, senza condizione o riserva alcuna, tutte le norme e disposizioni contenute nella documentazione della procedura e nei relativi allegati. La domanda deve essere sottoscritta con firma digitale dal legale rappresentante del concorrente o da suo procuratore. Nel caso in cui il concorrente sia costituito da RTI, consorzio, GEIE non ancora costituiti la domanda deve essere firmata da tutti i soggetti che costituiranno il concorrente;
- 2. Documento di Gara Unico Europeo;
- 3. Garanzia Provvisoria;
- 4. Contributo all'Autorità Nazionale Anticorruzione;
- 5. Passoe;
- 6. Dichiarazione di impegno: dichiarazione sostitutiva resa ai sensi degli artt. 46 e 47 del d.P.R. 28 dicembre 2000, n. 445 e ss.mm. ii. con la quale il concorrente attesta di avere esaminato tutti gli elaborati di gara e delle circostanze generali e particolari di svolgimento del servizio; di aver giudicato il servizio realizzabile, gli elaborati adeguati ed i prezzi nel loro complesso remunerativi e tali da consentire il ribasso offerto;
- 7. Attestazione di avvenuto sopralluogo;
- 8. Patto di integrità.

## <span id="page-26-0"></span>**16 Contenuto della busta B — offerta tecnica**

Il secondo step è quello in cui è previsto l'inserimento dell'offerta tecnica che deve essere caricata sulla piattaforma dall'operatore economico. L'offerta tecnica, **a pena di esclusione**, deve contenere:

• relazione tecnica dei servizi offerti consistente in una relazione che non potrà essere superiore a 150 pagine formato A4 inclusa copertina, (indicativamente: carattere: Times New Roman 12, interlinea: Multipla valore 1,5; intestazione e piè pagina: 1,25 cm; margini: Normali). La relazione deve essere articolata in paragrafi e sottoparagrafi contenenti le

informazioni previste all'art. 18 del presente disciplinare quali criteri e sub criteri di valutazione dell'offerta tecnica.

Non potranno essere inserite ulteriori relazioni di dettaglio o allegati **a pena di esclusione**. La relazione tecnica deve inoltre contenere le seguenti specifiche tecniche:

- 1. il dettaglio qualitativo e descrittivo dei mezzi proposti comprensivo di tipologie di telai, attrezzature e volumetria, personalizzazioni, data di immatricolazione, motorizzazione, EURO, proprietà, utilizzo esclusivo per il Comune (SI/NO);
- 2. il dettaglio dei flussi di rifiuto attesi, suddivisi per CER, in relazione agli obiettivi del CSA;
- 3. il dettaglio del personale che si intende impiegare;
- 4. il dettaglio qualitativo e quantitativo delle forniture proposte;
- 5. il dettaglio qualitativo e quantitativo delle forniture e delle attività previste per la comunicazione;

L'offerta tecnica deve rispettare le caratteristiche minime stabilite nel Progetto, **pena l'esclusione** dalla procedura di gara, nel rispetto del principio di equivalenza di cui all'art. 68 del Codice. Laddove sia necessario caricare più file, l'operatore dovrà allegare un'unica cartella .zip (o equivalente). Tutti i documenti costituenti l'offerta tecnica devono essere firmati digitalmente dal legale rappresentante del concorrente. Nel caso di RTI o consorzio non ancora costituito l'offerta deve essere firmata digitalmente dai rappresentanti legali di tutte le imprese facenti parte del raggruppamento/consorzio.

## **Caricamento Busta "B – offerta tecnica" (offerta tecnica non generata a video)**

Per effettuare l'upload della documentazione, l'Operatore Economico dovrà cliccare sul tasto Carica documentazione in corrispondenza della relativa Busta telematica Busta "B – Offerta tecnica". Il Sistema presenterà all'Operatore Economico una "guida" sul corretto caricamento della documentazione di gara che descriverà gli Step da seguire:

Step 1: l'Operatore Economico dovrà assicurarsi che tutti i files da inserire nella Busta siano firmati digitalmente;

Step 2: l'Operatore Economico dovrà creare un archivio compresso di tipo Zip, Rar o 7z al cui interno inserire tutti i files firmati digitalmente;

Step 3: l'Operatore Economico dovrà firmare digitalmente anche la cartella compressa contenente la documentazione firmata digitalmente;

Step 4: l'Operatore Economico dovrà selezionare l'archivio compresso cliccando sul pulsante Seleziona il file – Busta B – Offerta Tecnica e caricarlo; il Sistema chiederà all'Operatore Economico una "Chiave personalizzata" consistente in una Password, composta da 12 caratteri, necessaria per la criptazione della Busta telematica e del suo contenuto, al fine della tutela della sua segretezza e inviolabilità. La stessa dovrà essere custodita dall'Operatore Economico in quanto, eccezionalmente, potrebbe essere richiesta dall'Ente in sede di apertura delle "Buste" per accedere al contenuto della documentazione. Inserita la chiave personalizzata, cliccando su Carica busta il Sistema effettuerà il caricamento della documentazione e una barra di stato indicherà lo stato di avanzamento dell'upload. Al termine il Sistema provvederà a:

- verificare l'integrità del file;
- verificare la validità formale della firma digitale apposta sul file;
- verificare l'avvenuta criptazione del file;
- verificare il salvataggio del file;

Fino alla scadenza del termine di presentazione dell'offerta l'Operatore Economico potrà:

- Visualizzare la documentazione caricata;
- Sostituire la documentazione già caricata. I nuovi file sostituiranno integralmente quelli caricati precedentemente;
- Rigenerare l'offerta tecnica/economica. I nuovi file sostituiranno integralmente quelli caricati precedentemente;
- Modificare l'eventuale struttura del Raggruppamento.

ATTENZIONE: Nel caso di partecipazione in Raggruppamento, qualora inserito o modificato in un momento successivo rispetto al caricamento delle Buste contenenti l'offerta tecnica e/o economica, il Sistema revocherà automaticamente le offerte formulate e ne richiederà obbligatoriamente la formulazione di nuove.

ATTENZIONE: si consiglia vivamente agli Operatori Economici di procedere con il caricamento della documentazione con congruo anticipo rispetto al termine ultimo di scadenza di presentazione delle offerte in quanto la dimensione dei file, insieme ad altri fattori (come ad es. la velocità della connessione Internet) inciderà sul tempo di caricamento degli stessi sul Sistema, mettendo così a rischio la stessa possibilità di partecipazione da parte dell'Operatore Economico.

Per procedere con il caricamento della successiva Busta, l'Operatore Economico dovrà tornare al Pannello di gara.

Roberto Spera sris ESPERTI IN TRANSIZIONE ECOLOGICA PIAZZA DANTE, 10 - GENOVA VIA MACCHIA SAN LUCA, 34 - POTENZA

#### **Caricamento Busta "B – offerta tecnica" (offerta tecnica generata a video)**

L'Operatore Economico dovrà "generare" l'offerta Tecnica cliccando sul tasto "Genera offerta tecnica". Tale comando apparirà per i criteri di tipo "Quantitativo" implicanti una valutazione automatica delle offerte affidata al Sistema. Per effettuare l'upload della Busta "B – Offerta tecnica" l'Operatore Economico dovrà cliccare sul tasto Genera offerta tecnica e compilare i form proposti dal Sistema. Al termine della compilazione il Sistema chiederà all'Operatore Economico una "Chiave personalizzata" consistente in una Password, composta da 12 caratteri, necessaria per la criptazione delle Buste telematiche e del loro contenuto, al fine della tutela della loro segretezza e inviolabilità. La stessa dovrà essere custodita dall'Operatore Economico in quanto, eccezionalmente, potrebbe essere richiesta dall'Ente in sede di apertura delle "Buste" per accedere al contenuto della documentazione. Inserita la chiave personalizzata, l'Operatore Economico dovrà cliccare su "Salva" e il Sistema genererà un file, contenente l'offerta stessa, che l'Operatore Economico dovrà:

- scaricare, cliccando sul tasto Scarica il file di offerta;
- firmare digitalmente;
- ricaricare a Sistema, cliccando sul tasto Carica documentazione.

Per effettuare l'upload della documentazione tecnica è necessario cliccare sul tasto Carica documentazione in corrispondenza della Busta "B – Offerta tecnica" e caricarla. Il Sistema presenterà all'Operatore Economico una "guida" sul corretto caricamento della documentazione di gara, che descriverà gli Step da seguire:

Step 1: l'Operatore Economico dovrà assicurarsi che tutti i file da inserire nella Busta siano firmati digitalmente; nel caso in cui il Bando preveda la trasmissione di ulteriori documenti facenti parte dell'offerta Tecnica, oltre a quello generato dal Sistema, anche quelli dovranno essere firmati digitalmente;

Step 2: l'Operatore Economico dovrà creare un archivio compresso di tipo Zip, Rar o 7z al cui interno inserire tutti i files firmati digitalmente: quello generato dal Sistema e gli altri documenti eventualmente richiesti dal Bando.

Step 3: l'Operatore Economico dovrà firmare digitalmente anche la cartella compressa contenente la documentazione firmata digitalmente;

Step 4: l'Operatore Economico dovrà selezionare l'archivio compresso cliccando sul pulsante Seleziona il file – Busta B – Offerta Tecnica e caricarlo; il Sistema chiederà all'Operatore Economico una "Chiave personalizzata" consistente in una Password, composta da 12 caratteri, necessaria per la criptazione della Busta telematica e del suo contenuto, al fine della tutela della sua segretezza e inviolabilità. La stessa dovrà essere custodita dall'Operatore Economico in quanto, eccezionalmente, potrebbe essere richiesta dall'Ente in sede di apertura delle "Buste" per accedere al contenuto della documentazione. Inserita la chiave personalizzata, cliccando su Carica busta il Sistema effettuerà il caricamento della documentazione e una barra di stato indicherà lo stato di avanzamento dell'upload. Al termine il Sistema provvederà a:

- verificare l'integrità del file;
- verificare la validità formale della firma digitale apposta sul file;
- verificare l'offerta tecnica (e quindi la corrispondenza tra il file caricato dall'Operatore Economico e quello generato dal Sistema);
- verificare l'avvenuta criptazione del file;
- verificare il salvataggio del file.
- Fino alla scadenza del termine di presentazione dell'offerta l'Operatore Economico potrà: Visualizzare la documentazione caricata;
- Sostituire la documentazione già caricata. I nuovi file sostituiranno integralmente quelli caricati precedentemente;
- Rigenerare l'offerta tecnica. I nuovi file sostituiranno integralmente quelli caricati precedentemente;
- Modificare l'eventuale struttura del Raggruppamento.

ATTENZIONE: Nel caso di partecipazione in Raggruppamento, qualora inserito o modificato in un momento successivo rispetto al caricamento delle Buste contenenti l'offerta tecnica e/o economica, il Sistema revocherà automaticamente le offerte formulate e ne richiederà obbligatoriamente la formulazione di nuove.

ATTENZIONE: si consiglia vivamente agli Operatori Economici di procedere con il caricamento della documentazione con congruo anticipo rispetto al termine ultimo di scadenza di presentazione delle offerte in quanto la dimensione dei file, insieme ad altri fattori (come ad es. la velocità della connessione Internet) inciderà sul tempo di caricamento degli stessi sul Sistema, mettendo così a rischio la stessa possibilità di partecipazione da parte dell'Operatore Economico. Per procedere con il caricamento della successiva Busta, l'Operatore Economico dovrà tornare al Pannello di gara.

### <span id="page-31-0"></span>**17 Contenuto della busta C – Offerta Economica**

In questa busta devono essere introdotti esclusivamente i documenti costituenti l'offerta economica. L'offerta economica, generata dal Sistema, sottoscritta dal legale rappresentante dell'offerente o da altro soggetto avente i medesimi poteri:

- 1. è redatta sul corrispettivo per l'esecuzione dei servizi mediante dichiarazione di ribasso percentuale sull'importo stimato complessivo dell'appalto;
- 2. il ribasso è indicato con non più di 3 (tre) cifre decimali dopo la virgola; eventuali cifre in più sono troncate senza arrotondamento;
- 3. l'offerta è corredata dall'indicazione dei costi della manodopera e dei costi aziendali interni della sicurezza.

## **Caricamento Busta "C – offerta economica e temporale" (offerta economica non generata a video)**

Per effettuare l'upload della documentazione relativa all'offerta economica sarà necessario cliccare sul tasto Carica documentazione in corrispondenza della relativa Busta telematica Busta "C – Offerta economica e temporale", e caricarla. Il Sistema presenterà all'Operatore Economico una "guida" sul corretto caricamento della documentazione, che descriverà gli Step da seguire:

Step 1: l'Operatore Economico dovrà assicurarsi che tutti i file da inserire nella Busta siano firmati digitalmente;

Step 2: l'Operatore Economico dovrà creare un archivio compresso di tipo Zip, Rar o 7z al cui interno inserire tutti i files firmati digitalmente;

Step 3: l'Operatore Economico dovrà firmare digitalmente anche la cartella compressa contenente la documentazione firmata digitalmente;

Step 4: l'Operatore Economico dovrà selezionare l'archivio compresso cliccando sul pulsante Seleziona il file – Busta "C – Offerta Economica e temporale"; il Sistema chiederà all'Operatore Economico una "Chiave personalizzata" consistente in una Password, composta da 12 caratteri, necessaria per la criptazione della Busta telematica e del suo contenuto, al fine della tutela della sua segretezza e inviolabilità. La stessa dovrà essere custodita dall'Operatore Economico in quanto, eccezionalmente, potrebbe essere richiesta dall'Ente in sede di apertura delle "Buste" per accedere al contenuto della documentazione.

Inserita la chiave personalizzata, cliccando su Carica busta il Sistema effettuerà il caricamento della documentazione e una barra di stato indicherà lo stato di avanzamento dell'upload. Al termine il Sistema provvederà a:

- verificare l'integrità del file;
- verificare la validità formale della firma digitale apposta sul file;
- verificare l'avvenuta criptazione del file;
- verificare il salvataggio del file;

Fino alla scadenza del termine di presentazione dell'offerta l'Operatore Economico potrà:

- Visualizzare la documentazione caricata;
- Sostituire la documentazione già caricata. I nuovi file sostituiranno integralmente quelli caricati precedentemente;
- Rigenerare l'offerta tecnica/economica. I nuovi file sostituiranno integralmente quelli caricati precedentemente;
- Modificare l'eventuale struttura del Raggruppamento.

ATTENZIONE: Nel caso di partecipazione in Raggruppamento, qualora inserito o modificato in un momento successivo rispetto al caricamento delle Buste contenenti l'offerta economica, il Sistema revocherà automaticamente le offerte formulate e ne richiederà obbligatoriamente la formulazione di nuove.

ATTENZIONE: si consiglia vivamente agli Operatori Economici di procedere con il caricamento della documentazione con congruo anticipo rispetto al termine ultimo di scadenza di presentazione delle offerte in quanto la dimensione dei file, insieme ad altri fattori (come ad es. la velocità della connessione Internet) inciderà sul tempo di caricamento degli stessi sul Sistema, mettendo così a rischio la stessa possibilità di partecipazione da parte dell'Operatore Economico.

Per procedere con l'invio della partecipazione l'Operatore Economico dovrà tornare al Pannello di gara e Inviare la Partecipazione.

## **Caricamento Busta "C – offerta economica e temporale" (offerta economica generata a video)**

Per effettuare l'upload della Busta "C – Offerta economica e temporale" l'Operatore Economico dovrà cliccare sul tasto Genera offerta economica e compilare i form proposti dal Sistema.

Al termine della compilazione il Sistema chiederà all'Operatore Economico una "Chiave personalizzata" consistente in una Password, composta da 12 caratteri, necessaria per la criptazione delle Buste telematiche e del loro contenuto, al fine della tutela della loro segretezza e inviolabilità. La stessa dovrà essere custodita dall'Operatore Economico in quanto, eccezionalmente, potrebbe essere richiesta dall'Ente in sede di apertura delle "Buste" per accedere al contenuto della documentazione. Inserita la chiave personalizzata, l'Operatore Economico dovrà cliccare su "Salva" e il Sistema genererà un file, contenente l'offerta stessa, che l'Operatore Economico dovrà:

- scaricare, cliccando sul tasto "Scarica il file di offerta";
- firmare digitalmente;
- ricaricare a Sistema, cliccando sul tasto "Carica documentazione".

Per effettuare l'upload della documentazione relativa all'offerta economica sarà necessario cliccare sul tasto Carica documentazione in corrispondenza della Busta "C – Offerta economica" e caricarla. Il Sistema presenterà all'Operatore Economico una "guida" sul corretto caricamento della documentazione di gara, che descrive gli Step da seguire:

Step 1: l'Operatore Economico dovrà assicurarsi che tutti i file da inserire nella Busta siano firmati digitalmente; nel caso in cui il Bando preveda la trasmissione di ulteriori documenti facenti parte dell'offerta economica oltre a quello generato dal Sistema, anche quelli dovranno essere firmati digitalmente;

Step 2: l'Operatore Economico dovrà creare un archivio compresso di tipo Zip, rar o 7z al cui interno inserire tutti i files firmati digitalmente: quello generato dal Sistema e gli altri documenti eventualmente richiesti dal Bando;

Step 3: l'Operatore Economico dovrà firmare digitalmente anche la cartella compressa contenente la documentazione firmata digitalmente;

Step 4: l'Operatore Economico dovrà selezionare l'archivio compresso cliccando sul pulsante Seleziona il file – Busta C – Offerta economica; il Sistema chiederà all'Operatore Economico una "Chiave personalizzata" consistente in una Password, composta da 12 caratteri, necessaria per la criptazione della Busta telematica e del suo contenuto, al fine della tutela della sua segretezza e inviolabilità. La stessa dovrà essere custodita dall'Operatore Economico in quanto, eccezionalmente, potrebbe essere richiesta dall'Ente in sede di apertura delle "Buste" per accedere al contenuto della documentazione.

Inserita la chiave personalizzata, cliccando su Carica busta il Sistema effettuerà il caricamento della documentazione e una barra di stato indicherà lo stato di avanzamento dell'upload. Al termine il Sistema provvederà a:

- verificare l'integrità del file;
- verificare la validità formale della firma digitale apposta sul file;
- verificare l'offerta economica (e quindi la corrispondenza tra il file caricato dall'Operatore Economico e quello generato dal Sistema);
- verificare l'avvenuta criptazione del file;
- verificare il salvataggio del file.

Fino alla scadenza del termine di presentazione dell'offerta l'Operatore Economico potrà:

- Visualizzare la documentazione caricata;
- Sostituire la documentazione già caricata. I nuovi file sostituiranno integralmente quelli caricati precedentemente;
- Rigenerare l'offerta tecnica/economica. I nuovi file sostituiranno integralmente quelli caricati precedentemente;
- Modificare l'eventuale struttura del Raggruppamento.

ATTENZIONE: Nel caso di partecipazione in Raggruppamento, qualora inserito o modificato in un momento successivo rispetto al caricamento delle Buste contenenti l'offerta economica, il Sistema revocherà automaticamente le offerte formulate e ne richiederà obbligatoriamente la formulazione di nuove.

ATTENZIONE: si consiglia vivamente agli Operatori Economici di procedere con il caricamento della documentazione con congruo anticipo rispetto al termine ultimo di scadenza di presentazione delle offerte in quanto la dimensione dei file, insieme ad altri fattori (come ad es. la velocità della connessione Internet) inciderà sul tempo di caricamento degli stessi sul Sistema, mettendo così a rischio la stessa possibilità di partecipazione da parte dell'Operatore Economico. Per procedere con l'invio della partecipazione l'Operatore Economico dovrà tornare al Pannello di gara e Inviare la Partecipazione.

## <span id="page-34-0"></span>**18 Dichiarazione a corredo dell'offerta**

In sede di offerta, il concorrente deve dichiarare di aver controllato le voci e le quantità oggetto del servizio, attraverso l'esame di quanto richiesto nel Capitolato e di aver tenuto conto delle eventuali

discordanze nelle indicazioni qualitative e quantitative delle voci rilevabili nella formulazione dell'offerta che, riferita all'esecuzione del servizio secondo il Capitolato posto a base di gara, si ritiene impegnativa, remunerativa nonché fissa ed invariabile. Limitatamente ai raggruppamenti temporanei e consorzi ordinari non ancora costituiti: ai sensi dell'articolo 48, comma 8, del decreto legislativo n. 50 del 2016, la sottoscrizione dell'offerta deve essere effettuata da tutti gli operatori economici che compongono il raggruppamento temporaneo o il consorzio ordinario. L'Offerta Economica deve contenere l'impegno alla costituzione del raggruppamento temporaneo o del consorzio, qualora non sia stato già espresso in sede di documentazione amministrativa.

#### <span id="page-35-0"></span>**19 Invio della Partecipazione**

Una volta caricate tutte le "Buste", il Sistema renderà disponibile il pulsante INVIA LA PARTECIPAZIONE che consentirà all'Operatore Economico l'inoltro della richiesta di partecipazione alla gara. Cliccando su tale tasto, il Sistema verificherà la presenza di tutte le "Buste" e rilascerà il seguente messaggio:

#### **La partecipazione è stata ricevuta con successo.**

#### **Un messaggio di posta elettronica certificata è stato inviato per confermare l'operazione.**

Dopo aver verificato la presenza di tutte le "Buste", il Sistema apporrà la marcatura temporale certificante la data e l'ora certa di invio dell'istanza e contestualmente invierà all'Operatore Economico, tramite PEC, conferma di avvenuta partecipazione. Solo quando visualizzerà tale messaggio e avrà ricevuto tramite Pec la ricevuta di avvenuta consegna, da parte dell'Ente, della richiesta di partecipazione, l'Operatore Economico potrà considerare inviata la propria istanza. Dopo aver effettuato l'invio della partecipazione alla gara ed entro i termini di scadenza della stessa, l'Operatore Economico avrà la possibilità di:

- visualizzare la documentazione caricata;
- sostituire la documentazione già inviata. I nuovi file sostituiranno integralmente quelli inviati precedentemente;
- rigenerare l'offerta tecnica/economica. I nuovi file sostituiranno integralmente quelli inviati precedentemente;
- modificare l'eventuale struttura del Raggruppamento. ATTENZIONE: la modifica del Raggruppamento comporterà la revoca automatica delle offerte formulate che siano state generate tramite il Sistema e quest'ultimo ne richiederà obbligatoriamente la formulazione

di nuove. In tal caso l'Operatore Economico dovrà nuovamente inviare la propria partecipazione;

• revocare la propria partecipazione alla gara. Entro i termini di presentazione dell'offerta l'Operatore Economico potrà revocare la partecipazione cliccando sul tasto "Revoca partecipazione"; il Sistema invierà all'Operatore Economico PEC di avvenuta consegna dell'istanza di revoca della partecipazione. Un'offerta revocata sarà cancellata dal Sistema ed equivarrà a un'offerta non presentata. Insieme all'offerta sarà cancellata tutta la documentazione per l'ammissione alla gara e l'eventuale documentazione presentata a corredo dell'offerta.

II Sistema non accetterà offerte presentate dopo la data e l'orario stabilito quale termine di presentazione delle offerte. Si consiglia di inviare la propria offerta con congruo anticipo, in modo da consentire alla Stazione Appaltante e/o al Gestore della Piattaforma di fornire l'eventuale assistenza che dovesse rendersi necessaria per il superamento di eventuali problemi correlati alla mancanza di padronanza nell'utilizzo della piattaforma da parte degli Operatori Economici. L'offerta presentata entro la data e l'ora di chiusura della gara è vincolante per l'Operatore Economico concorrente. La presentazione dell'offerta costituisce accettazione, da parte del concorrente, delle Norme Tecniche di funzionamento del Sistema, delle condizioni previste per la partecipazione alla gara e di tutta la documentazione predisposta dalla Stazione Appaltante.

## <span id="page-36-0"></span>**20 Criterio di aggiudicazione**

L'appalto è aggiudicato in base al criterio dell'offerta economicamente più vantaggiosa individuata sulla base del miglior rapporto qualità/prezzo, ai sensi dell'art. 95, comma 2 del Codice. La valutazione dell'offerta tecnica e dell'offerta economica sarà effettuata in base ai seguenti punteggi:

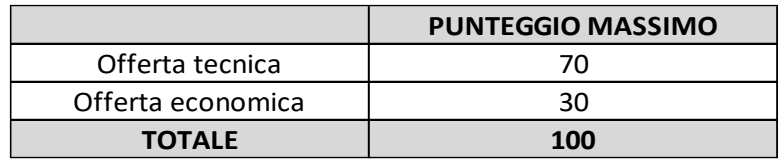

#### *Tabella 1: "Punteggi massimi attribuibili"*

## <span id="page-36-1"></span>**20.1 Criteri di valutazione dell'offerta tecnica**

Il punteggio dell'offerta tecnica è attribuito sulla base dei criteri di valutazione elencati nella sottostante tabella (Tab.2) con la relativa ripartizione dei punteggi.

- Nella colonna identificata con la lettera D vengono indicati i "Punteggi discrezionali", vale a dire i punteggi il cui coefficiente è attribuito in ragione dell'esercizio della discrezionalità spettante alla commissione giudicatrice.
- Nella colonna identificata dalla lettera T vengono indicati i "Punteggi tabellari", vale a dire i punteggi fissi e predefiniti che saranno attribuiti o non attribuiti in ragione dell'offerta o mancata offerta di quanto specificamente richiesto.

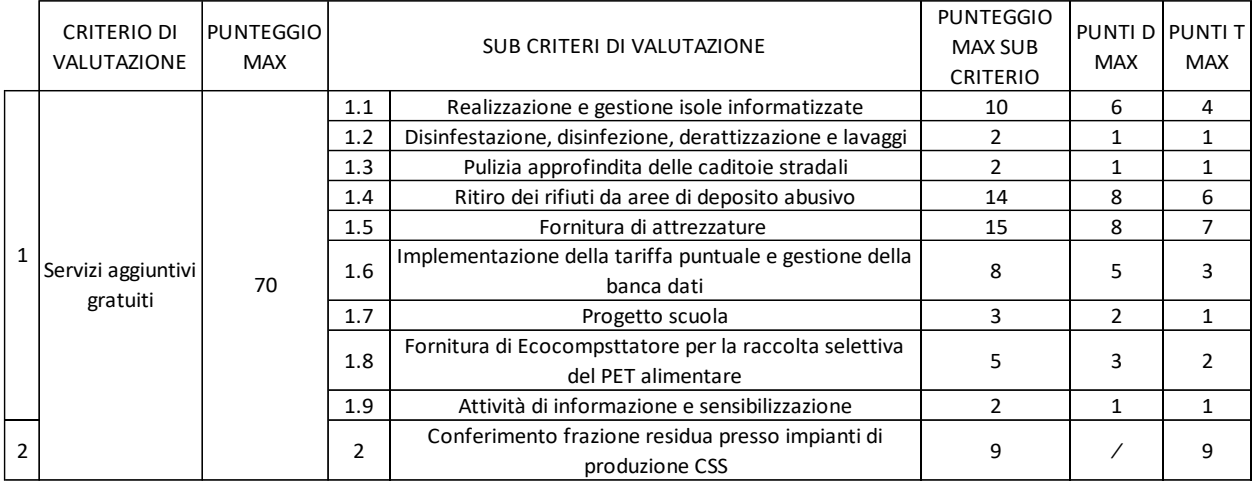

#### *Tabella 1: "Criteri d valutazione dell'offerta tecnica"*

La documentazione tecnica dovrà essere adeguatamente articolata in capitoli corrispondenti ai criteri di valutazione allo scopo di favorire la valutazione da parte della Commissione di gara, riportare un indice degli stessi corrispondenti ai criteri di valutazione come di seguito riportati.

## • **Capitolo 1 — Servizi aggiuntivi gratuiti**

Descrizione particolareggiata delle prestazioni di servizi, da intendersi come servizi accessori, a richiesta e/o aggiuntivi non vincolanti per il Committente, che lo stesso può attivare in qualsiasi momento dell'appalto, anche per un solo anno o più di attivazione e che per la ditta formano oggetto di offerta e quindi valutati come servizi aggiuntivi gratuiti rispetto a quelli principali. In fase di valutazione della documentazione tecnica, non saranno assegnati punteggi a "servizi aggiuntivi" ulteriori rispetto a quelli richiesti dal Capitolato.

## • **Sub criterio 1.1 – Realizzazione delle isole informatizzate**

Sulla base delle indicazioni contenute nel Capitolato Speciale d'Appalto, dovrà essere fornita una descrizione particolareggiata delle proposte tecniche progettuali di realizzazione e gestione della rete delle strutture di conferimento. Saranno valutate la funzionalità, l'innovatività e la manutenibilità delle proposte progettuali.

## • **Sub criterio 1.2 – Disinfestazione, derattizzazione, disinfezione e lavaggi**

Sulla base delle indicazioni contenute nel Capitolato Speciale d'Appalto, dovrà essere fornita una descrizione particolareggiata del servizio che la ditta intende effettuare con un numero di interventi minimi pari a 4.

## • **Sub criterio 1.3 – Pulizia approfondita delle caditoie stradali**

Sarà valutato come aggiuntivo e gratuito l'attivazione del servizio di pulizia approfondita delle caditoie stradali. Sulla base delle indicazioni fornite nel Capitolato Speciale d'Appalto la ditta dovrà descrivere dettagliatamente come intende effettuare il servizio, considerando che il numero di interventi minimi richiesti è pari a 1 intervento/anno.

## • **Sub criterio 1.4– Ritiro rifiuti da aree di deposito abusivo**

Sarà valutato come aggiuntivo e gratuito l'attivazione del servizio di ritiro dei rifiuti da aree di deposito abusivo. Sulla base delle indicazioni fornite nel Capitolato Speciale d'Appalto la ditta dovrà descrivere dettagliatamente come intende effettuare il servizio, considerando che il numero di interventi minimi richiesti è pari a 15 interventi/anno.

## • **Sub criterio 1.5– Fornitura di attrezzature in genere**

Sarà valutato come aggiuntivo e gratuito l'attivazione del servizio di fornitura di compostiere domestiche ed installazione e/o sostituzione di cestini gettacarte tipo trespolo e fornitura di sacchi per le frazioni plastica/metalli e forsu. Sulla base delle indicazioni fornite nel Capitolato Speciale d'Appalto la ditta dovrà descrivere dettagliatamente come intende effettuare il servizio.

## • **Sub criterio 1.6 – Implementazione della tariffa puntuale e gestione della banca dati**

Descrizione particolareggiata delle modalità di formazione, elaborazione, gestione e controllo della banca dati relativa alle utenze servite, riguardo l'applicazione della tariffa puntuale e il monitoraggio dei quantitativi di rifiuto prodotto da ogni singola utenza. Saranno inoltre valutate la qualità, l'adeguatezza, la rispondenza, la funzionalità, l'innovatività delle soluzioni proposte per:

1) un continuo aggiornamento, bonifica e correttezza della banca dati;

- 2) l'associazione univoca del materiale assegnato per il conferimento rifiuti (sacchetti con RFID, mastelli, ecc.) ad ogni singola utenza e conseguente inserimento di tutti i dati di svuotamento per singolo utente derivanti dal servizio di raccolta;
- 3) la semplificazione dei rapporti con i cittadini.

## • **Soluzione per la tracciatura della raccolta dei rifiuti indifferenziati**

La soluzione deve essere in linea con le disposizioni di legge introdotte con il decreto 20 Aprile 2017 (pubblicato sulla Gazzetta Ufficiale del 22 maggio n.117), entrato in vigore il 6 giugno 2017, in attuazione della legge 147/2013, che detta i **criteri per la realizzazione di sistemi di misurazione puntuale della quantità dei rifiuti conferiti al servizio pubblico**. **La tariffazione puntuale si basa sulla misurazione dei rifiuti mediante pesatura diretta o indiretta con la rilevazione del volume dei rifiuti conferiti per utenza** e si applica alle utenze domestiche e non domestiche che producono rifiuti assimilati agli urbani. I sistemi di misurazione puntuale, in base all'art. 5 del DM 2017, devono consentire di:

- Identificare univocamente l'utenza per la quale l'utente effettua i conferimenti;
- Registrare il numero di conferimenti effettuati da ciascun utente, con registrazione di giorno e orario del prelievo e luogo del prelievo;
- Misurare il volume di rifiuti (indifferenziati) conferiti.

A tale fine, è necessario dotarsi di uno strumento **che abiliti la raccolta e misurazione puntuale dei rifiuti indifferenziati**. Tale strumento deve constare sostanzialmente di 3 moduli:

- 1. Un sistema di rilevazione sacchetti e tracciatura dei dati raccolti (**modulo hardware**);
- 2. Un sistema di trasferimento dati (**modulo di connettività**);
- 3. Un sistema di raccolta dati centralizzati e data visualizzazione (**modulo di gestione dei dati**).

## **1. Modulo Hardware**

Le antenne devono essere progettate per l'uso nella banda di frequenza UHF: 3MHz da 865 a 868MHz. La polarizzazione circolare delle antenne deve consentire **un'identificazione dei transponder indipendentemente dal loro orientamento**. Le antenne devono essere dotate di classe di protezione IP65, per **applicazioni indoor e outdoor**. Le antenne devono essere **montate sui mezzi adibiti al servizio di raccolta**: la dotazione deve prevedere il montaggio di una o **due antenne di diverse dimensioni per ciascun mezzo**, eventualmente la più grande in basso e la più piccola in alto **collegate a una unità mobile di controllo posizionata all'interno del veicolo** per

avere una lettura immediata dei codici RFID dei sacchetti e dei bidoni. Il sistema deve rilevare i sacchetti/sacchi all'interno del contenitore ad una distanza di 30-40 cm. Una volta agganciato e ribaltato il contenitore entra nel campo con la seconda antenna che "recupera" i sacchi rfid non letti dalla prima antenna.

#### 2. **Modulo di Connettività**

Il sistema deve essere progettato in modo da potersi **interconnettere attraverso più mezzi tecnici trasmissivi**: **rete mobile UMTS e/o connettività WiFi.** L'unità mobile di controllo deve **gestire la raccolta dei dati dai sensori** (antenne RFID e GPS), **conservandoli localmente il tempo strettamente necessario al trasferimento al database centrale**. In caso di collegamento su rete mobile, il trasferimento sul DB centrale è immediato.

### **3. Modulo di Gestione dei dati**

I dati raccolti sul campo devono restituire **una fotografia completa dell'attività di raccolta**: memorizzazione della posizione del mezzo, campionata in tempo reale. **Ad ogni prelievo deve essere memorizzato il codice del contenitore** (letto sempre via RFID) **e la sua posizione corrente ed i codici univoci dei sacchetti letti**. I dati letti devono essere **memorizzati in un database relazionale che assicura una totale visibilità**. Ad **ogni tag deve essere associato il codice dell'utenza, la data ed ora di prelievo, il codice del mezzo** che l'ha prelevato, e la **geolocalizzazione del tag** al momento del prelievo. Il software di gestione deve consentire una completa visibilità dei dati, aggregabili secondo le varie necessità di reportizzazione. I dati devono essere salvati su un server dedicato e devono prevedere un sistema di back-up automatizzato onde evitare la perdita di informazioni nel caso di problemi di connettività.

#### • **Sacchetti dotati di RFID e taggatura dei bidoni**

Le Utenze oggetto della tariffazione puntuale dovranno essere forniti di Tag RFID posizionati sui bidoni di raccolta e di sacchetti dotati di RFID per consentire:

- la geo-localizzazione del contenitore e l'associazione all'Utenza di appartenenza;
- la rilevazione durante le attività di raccolta ed in sede di versamento nel mezzo di raccolta dei sacchetti dotati di RFID che saranno distribuiti alle singole Utenze.

**I sacchetti per le utenze dovranno avere indicativamente formato rettangolare 50x70** (capienza da 60 l), spessore 20 μm con chiusura con fettuccia a strangolo dotato di TAG RFID U8-9510. I Tag RFID devono essere per gruppi di buste da 25 per utente con numerazione progressiva per singola busta. I **tag RFID per i bidoni devono essere dotati di codice a barre** inclusivo di stampa del codice del tag sul codice a barre, dotati di memoria TID da 128 bit, plastificati e dotati di anagrafica associata in csv/excel, secondo un arco di numerazione puntuale.

La componente software dovrà:

- essere basata su piattaforma web completamente online al fine di avere una disponibilità dei dati real time;
- consentire in ogni momento la visualizzazione dei percorsi di raccolta, delle prese eseguite e da eseguire, i sacchetti conferiti;
- consentire la geolocalizzazione e georeferenziazione dei bidoni di raccolta;
- garantire la memorizzazione e trasferimento dei dati in un database relazionale SQL ad ogni turno di raccolta e consentire la visualizzazione dei dati nella dashboard in tempo reale.

La sperimentazione dovrà essere attivata a partire dal secondo semestre del primo anno, come indicato nel Capitolato Speciale d'Appalto.

## • **Sub criterio 1.7 – Progetto scuola**

Sarà valutato come aggiuntivo e gratuito rispetto a quelli principali, l'attivazione del progetto scuola così come definito nel Capitolato Speciale d'Appalto. La ditta dovrà descrivere dettagliatamente come intende effettuare il servizio.

## • **Sub criterio 1.8 – Fornitura di eco compattatore per la raccolta selettiva del PET alimentare attraverso il processo di compattazione**

Sarà considerata aggiuntivo e gratuita l'installazione di un ecocompattatore per la raccolta selettiva del PET alimentare, le cui caratteristiche sono indicate nel Capitolato speciale d'appalto. La ditta dovrà descrivere dettagliatamente come intende effettuare il servizio.

## • **Sub criterio 1.9 — Attività di informazione e sensibilizzazione**

Descrizione particolareggiata delle modalità di organizzazione e svolgimento delle attività di informazione e sensibilizzazione, con particolare riguardo alle strategie di medio-lungo termine da attuare per raggiungere il maggior numero di cittadini/utenti, specificando:

- le soluzioni per l'ottimizzazione della comunicazione;
- le soluzioni individuate per l'incremento della partecipazione dei cittadini.

#### <span id="page-42-0"></span>**20.1.1 Soglia di sbarramento del punteggio tecnico**

Ai sensi dell'art. 95, comma 8, del Codice, è prevista una soglia minima di sbarramento al punteggio tecnico per cui saranno ammesse alla successiva valutazione delle Offerte Economiche esclusivamente le Offerte Tecniche che abbiano raggiunto o superato il punteggio minimo pari a 35 (trentacinque). Le altre Offerte saranno escluse in quanto non tecnicamente adeguate.

## <span id="page-42-1"></span>**20.2 Metodo di attribuzione del coefficiente per il calcolo del punteggio dell'offerta tecnica**

A ciascun subcriterio verrà assegnato un coefficiente variabile tra zero e uno sulla base della seguente scala di giudizi:

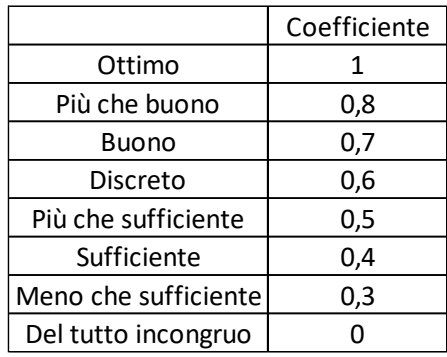

La commissione calcola la media aritmetica dei coefficienti attribuiti dai singoli commissari al fine di ottenere il coefficiente medio da moltiplicare per il peso (*D max*) del criterio in esame.

Al fine di non alterare i pesi stabiliti tra i vari criteri e sub-criteri, se nel singolo criterio e subcriterio nessun concorrente ottiene il punteggio massimo, tale punteggio viene riparametrato. La c.d. "riparametrazione" si applica ai criteri di natura qualitativa. La stazione appaltante procederà ad assegnare al concorrente che ha ottenuto il punteggio più alto il massimo punteggio previsto per lo stesso e alle altre offerte un punteggio proporzionale decrescente. Il calcolo del punteggio complessivo dell'offerta tecnica sarà effettuato sommando tutti i punteggi degli elementi di valutazione risultanti dal procedimento sopra descritto. Si precisa che nei conteggi per l'attribuzione e calcolo di tutti i punteggi/coefficienti si terrà conto delle prime due cifre decimali con arrotondamento all'unità superiore qualora la terza cifra decimale sia superiore o uguale a 5.

Quanto agli elementi cui è assegnato un punteggio tabellare identificato dalla colonna "T" della tabella (Tab.2), il relativo punteggio è assegnato, automaticamente e in valore assoluto, sulla base della presenza o assenza nell'offerta dell'elemento richiesto.

#### <span id="page-43-0"></span>**20.3 Metodo per il calcolo dei punteggi**

La commissione, terminata l'attribuzione dei coefficienti agli elementi qualitativi e quantitativi, procederà, in relazione a ciascuna offerta, all'attribuzione dei punteggi per ogni singolo criterio secondo il seguente metodo: aggregativo compensatore.

Il punteggio è dato dalla seguente formula:

$$
P_i = (C_{ai} \times P_a) + (C_{bi} \times P_b) + \dots (C_{ni} \times P_n)
$$

#### Dove

Pi: punteggio concorrente i;

Cai: coefficiente criterio di valutazione a, del concorrente i;

Cbi; coefficiente criterio di valutazione b, del concorrente i,

 $C_{ni}$ : coefficiente criterio di valutazione n, del concorrente i,

Pa: peso criterio di valutazione a;

Pb: peso criterio di valutazione b;

Pn: peso criterio di valutazione n.

Al risultato della suddetta operazione verranno sommati i punteggi tabellari, già espressi in valore assoluto, ottenuti dall'offerta del singolo concorrente.

Per ogni singola offerta da valutare la commissione seguirà la di seguito riportata procedura:

1. L'attribuzione dei punteggi avverrà mediante l'applicazione, al punteggio massimo attribuibile a ciascuno degli elementi di valutazione sopra indicati, di un coefficiente come definito nella tabella sopra indicata.

2. Ogni commissario attribuirà per ogni sub-elemento di valutazione un voto tra zero e uno in decimi, tenendo conto dei "criteri di valutazione" sopra esposti.

3. Verrà attribuito ad ogni sub-elemento di valutazione un punteggio pari alla media aritmetica dei voti attribuiti dai commissari moltiplicata per il punteggio massimo attribuibile al sub-elemento di valutazione in esame.

4. Verrà riparametrato il punteggio attribuito a ciascun sub-elemento di valutazione, assegnando il valore massimo attribuibile al concorrente che avrà ottenuto il punteggio più elevato e proporzionando i punteggi degli altri concorrenti.

5. Verrà attribuito all'elemento di valutazione un punteggio pari alla somma dei punteggi ottenuti dei sub-elementi che lo compongono.

6. Verrà riparametrato il punteggio attribuito all'elemento di valutazione, assegnando il valore massimo attribuibile al concorrente che avrà ottenuto il punteggio più elevato e proporzionando i punteggi degli altri concorrenti.

Il calcolo del **punteggio complessivo** dell'offerta tecnica sarà effettuato sommando tutti i punteggi degli elementi di valutazione risultanti dal procedimento sopra descritto, riparametrato assegnando il peso massimo attribuibile (70) all'offerta migliore.

Si precisa che nei conteggi per l'attribuzione e calcolo di tutti i punteggi/coefficienti si terrà conto delle prime due cifre decimali con arrotondamento all'unità superiore qualora la terza cifra decimale sia superiore o uguale a 5.

## <span id="page-44-0"></span>**20.4 Metodo di attribuzione del coefficiente per il calcolo del punteggio dell'offerta economica**

Per la valutazione dell'offerta economica, sarà attribuito all'elemento prezzo un coefficiente, variabile da zero ad uno, calcolato tramite la seguente formula:

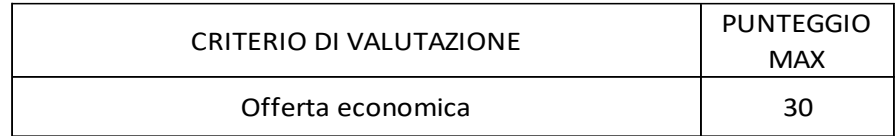

$$
V_i = \binom{R_i}{R_{max}}
$$

dove:

 $V_i$  = coefficiente compreso tra 0 e 1 relativo all'offerta i-esima;

 $R_{\text{max}}$  = ribasso percentuale massimo offerto in gara

 $R_i$  = ribasso percentuale offerto dal concorrente i-esimo

Il coefficiente Vi sarà successivamente moltiplicato per il peso massimo attribuito all'elemento prezzo (30). Nei calcoli si terrà conto delle prime due cifre decimali con arrotondamento all'unità superiore qualora la terza cifra decimale sia superiore o uguale a 5.

## <span id="page-44-1"></span>**21 Modalità di svolgimento della procedura di gara**

Allo scadere del termine fissato per la presentazione delle offerte le stesse non saranno più sostituibili. Una volta decorso il termine ultimo per la presentazione delle offerte le varie fasi

procedurali della gara verranno gestite dal RUP e dalla Commissione giudicatrice, all'uopo nominata dalla Stazione Appaltante, secondo le rispettive competenze.

### <span id="page-45-0"></span>**21.1 Apertura delle busta A – Verifica documentazione amministrativa**

La prima seduta pubblica avrà luogo il **21/03/2023 alle ore 10:00** presso gli uffici del Comune ubicati in piazza Magistrati Mainieri n. 1 in Francavilla in Sinni (Pz), e vi potranno partecipare i legali rappresentanti/procuratori delle imprese interessate oppure persone munite di specifica delega. In assenza di tali titoli, la partecipazione è ammessa come semplice uditore. Tale seduta pubblica, se necessario, sarà aggiornata ad altra ora o a giorni successivi, nel luogo, nella data e negli orari che saranno comunicati ai concorrenti a mezzo PEC e sul Sito del Comune almeno due giorni prima della data fissata. Parimenti le successive sedute pubbliche saranno comunicate ai concorrenti a mezzo PEC e sul Sito ufficiale del Comune almeno due giorni prima della data fissata. Nella prima seduta pubblica si procederà all'apertura dei plichi telematici pervenuti e alla verifica della completezza e regolarità della documentazione amministrativa presentata. Ai sensi dell'art. 85, comma 5, primo periodo del Codice, la stazione appaltante si riserva di chiedere agli offerenti, in qualsiasi momento nel corso della procedura, di presentare tutti i documenti complementari o parte di essi, qualora sia necessario per assicurare il corretto svolgimento della procedura. La verifica della completezza e regolarità della documentazione presentata avverrà, ai sensi degli artt. 81 e 216, comma 13 del Codice, attraverso l'utilizzo del sistema FVOE, reso disponibile dall'ANAC, con le modalità di cui alla delibera n. 157/2016 e s.m.i.; al termine della verifica della documentazione amministrativa, il RUP procederà in seduta pubblica, alle seguenti attività:

a) lettura dell'elenco degli operatori economici ammessi all'apertura delle offerte;

b) eventuale comunicazione dei concorrenti esclusi e della relativa motivazione.

Nella stessa seduta si insedierà la Commissione giudicatrice nominata ai sensi dell'art. 77 del D.Lgs. 50/2016.

## <span id="page-45-1"></span>**21.2 Apertura della busta B – Valutazione dell'Offerta Tecnica**

La Commissione giudicatrice procederà all'apertura delle buste contenenti l'offerta tecnica dei concorrenti ammessi, al fine di procedere alla verifica della presenza dei documenti richiesti. La Commissione giudicatrice procederà alla valutazione delle offerte tecniche e all'assegnazione dei relativi punteggi, applicando i criteri e le formule indicate nel presente disciplinare, in una o più sedute riservate.

### <span id="page-46-0"></span>**21.3 Apertura busta C – Valutazione offerta economica**

Terminata la valutazione delle offerte tecniche, la Commissione giudicatrice tornerà a riunirsi in seduta pubblica per le seguenti operazioni:

a) lettura dei punteggi attribuiti alle singole offerte tecniche;

b) apertura delle buste contenenti le offerte economiche dei concorrenti ammessi e verifica della presenza dei documenti richiesti;

c) lettura delle offerte economiche.

La Commissione procederà, quindi in seduta riservata, all'assegnazione dei punteggi stabiliti nel presente disciplinare per ogni elemento dell'offerta, applicando le formule indicate nel disciplinare stesso. Nel caso in cui le offerte di due o più concorrenti ottengano lo stesso punteggio complessivo, ma punteggi differenti per il prezzo e per tutti gli altri elementi di valutazione, sarà collocato primo in graduatoria il concorrente che ha ottenuto il miglior punteggio sull'offerta tecnica. Nel caso in cui le offerte di due o più concorrenti ottengano lo stesso punteggio complessivo e gli stessi punteggi parziali per il prezzo e per l'offerta tecnica, si procederà mediante sorteggio in seduta pubblica. All'esito delle operazioni di cui sopra, la commissione, in seduta pubblica, redige la graduatoria e procede ai sensi di quanto previsto al successivo art. 24 (aggiudicazione dell'appalto e stipula del contratto). Qualora individui offerte che superano la soglia di anomalia di cui all'art. 97, comma 3 del Codice, e in ogni altro caso in cui, in base a elementi specifici, l'offerta appaia anormalmente bassa, la commissione chiude la seduta pubblica dandone comunicazione al RUP, che procederà secondo quanto indicato al successivo art. 23 (anomalia dell'offerta). In qualsiasi momento della fase di valutazione delle offerte tecniche ed economiche, la Commissione provvederà tempestivamente a comunicare al RUP i casi di esclusione per:

- mancata separazione dell'offerta economica dall'offerta tecnica, ovvero l'inserimento di elementi concernenti il prezzo in documenti contenuti nelle buste A e B;
- presentazione di offerte parziali, plurime, condizionate, alternative nonché irregolari, ai sensi dell'art. 59, comma 3, lett. a) del Codice, in quanto non rispettano i documenti di gara, ivi comprese le specifiche tecniche;
- presentazione di offerte inammissibili, ai sensi dell'art. 59, comma 4 lett. a) e c) del Codice, in quanto la commissione giudicatrice ha ritenuto sussistenti gli estremi per informativa alla Procura della Repubblica per reati di corruzione o fenomeni collusivi o ha verificato essere in aumento rispetto all'importo a base di gara.

Acquisita tale comunicazione da parte della Commissione, il RUP procederà a disporre l'esclusione, ai sensi dell'art. 76, comma 5 lett. b) del Codice.

#### <span id="page-47-0"></span>**22 Commissione giudicatrice**

La commissione giudicatrice è nominata, ai sensi dell'art. 216, comma 12 del Codice, dopo la scadenza del termine per la presentazione delle offerte ed è composta da un numero dispari pari a 3 membri, esperti nello specifico settore cui si riferisce l'oggetto del contratto. In capo ai commissari non devono sussistere cause ostative alla nomina ai sensi dell'art. 77, comma 9, del Codice. A tal fine i medesimi rilasciano apposita dichiarazione alla stazione appaltante. La commissione giudicatrice è responsabile della valutazione delle offerte tecniche ed economiche dei concorrenti e fornisce ausilio al RUP nella valutazione della congruità delle offerte tecniche (cfr. Linee guida n. 3 del 26 ottobre 2016). La stazione appaltante pubblica, sul profilo di committente, nella sezione "amministrazione trasparente" la composizione della commissione giudicatrice e i curricula dei componenti, ai sensi dell'art. 29, comma 1 del Codice.

#### <span id="page-47-1"></span>**23 Verifica di anomalia delle offerte**

Al ricorrere dei presupposti di cui all'art. 97, comma 3, del Codice, e in ogni altro caso in cui, in base a elementi specifici, l'offerta appaia anormalmente bassa, il RUP, avvalendosi, se ritenuto necessario, della commissione, valuta la congruità, serietà, sostenibilità e realizzabilità delle offerte che appaiono anormalmente basse. Si procede a verificare la prima migliore offerta anormalmente bassa. Qualora tale offerta risulti anomala, si procede con le stesse modalità nei confronti delle successive offerte, fino ad individuare la migliore offerta ritenuta non anomala. È facoltà della stazione appaltante procedere contemporaneamente alla verifica di congruità di tutte le offerte anormalmente basse. Il RUP richiede per iscritto al concorrente la presentazione delle spiegazioni, se del caso, indicando le componenti specifiche dell'offerta ritenute anomale. A tal fine, assegna un termine non inferiore a quindici giorni dal ricevimento della richiesta, per l'acquisizione in forma scritta delle spiegazioni richieste. Il RUP, con il supporto della commissione, esamina in seduta riservata le spiegazioni fornite dall'offerente e, ove le ritenga non sufficienti ad escludere l'anomalia, può chiedere, anche mediante audizione orale, ulteriori chiarimenti, assegnando un termine massimo per il riscontro. Il RUP esclude, ai sensi degli articoli 59, comma 3 lett. c) e 97, commi 5 e 6 del Codice, le offerte che, in base all'esame degli elementi forniti con le spiegazioni risultino, nel complesso, inaffidabili e procede ai sensi del seguente articolo 24.

#### <span id="page-48-0"></span>**24 Aggiudicazione dell'appalto e stipula del contratto**

All'esito delle operazioni di cui sopra la commissione – o il RUP, qualora vi sia stata verifica di congruità delle offerte anomale – formulerà la proposta di aggiudicazione in favore del concorrente che ha presentato la migliore offerta, chiudendo le operazioni di gara e trasmettendo al RUP tutti gli atti e documenti della gara ai fini dei successivi adempimenti. Qualora nessuna offerta risulti conveniente o idonea in relazione all'oggetto del contratto, la stazione appaltante si riserva la facoltà di non procedere all'aggiudicazione ai sensi dell'art. 95, comma 12 del Codice. Ai sensi dell'art. 95, comma 10, la stazione appaltante prima dell'aggiudicazione procede, laddove non effettuata in sede di verifica di congruità dell'offerta, alla valutazione di merito circa il rispetto di quanto previsto dall'art. 97, comma 5, lett. d) del Codice. La stazione appaltante, previa verifica ed approvazione della proposta di aggiudicazione ai sensi degli artt. 32, comma 5 e 33, comma 1 del Codice, aggiudica l'appalto. L'aggiudicazione diventa efficace, ai sensi dell'art. 32, comma 7 del Codice, all'esito positivo della verifica del possesso dei requisiti prescritti. In caso di esito negativo delle verifiche, la stazione appaltante procederà alla revoca dell'aggiudicazione, alla segnalazione all'ANAC nonché all'incameramento della garanzia provvisoria. La stazione appaltante aggiudicherà, quindi, al secondo in graduatoria procedendo altresì, alle verifiche nei termini sopra indicati. Nell'ipotesi in cui l'appalto non possa essere aggiudicato neppure a favore del concorrente collocato al secondo posto nella graduatoria, l'appalto verrà aggiudicato, nei termini sopra detti, scorrendo la graduatoria. La stipulazione del contratto è subordinata al positivo esito delle procedure previste dalla normativa vigente in materia di lotta alla mafia, fatto salvo quanto previsto dall'art. 88 comma 4-bis e 89 e dall'art. 92 comma 3 del d.lgs. 159/2011. Ai sensi dell'art. 93, commi 6 e 9 del Codice, la garanzia provvisoria verrà svincolata, all'aggiudicatario, automaticamente al momento della stipula del contratto; agli altri concorrenti, si intenderà svincolata con la comunicazione di avvenuta aggiudicazione. Trascorsi i termini previsti dall'art. 92, commi 2 e 3 d.lgs. 159/2011 dalla consultazione della Banca dati, la stazione appaltante procede alla stipula del contratto anche in assenza dell'informativa antimafia, salvo il successivo recesso dal contratto laddove siano successivamente accertati elementi relativi a tentativi di infiltrazione mafiosa di cui all'art. 92, comma 4 del d.lgs. 159/2011. Il contratto, ai sensi dell'art. 32, comma 9 del Codice, non potrà essere stipulato prima di 35 giorni dall'invio dell'ultima delle comunicazioni del provvedimento di aggiudicazione. La stipula avrà luogo entro 60 giorni dall'intervenuta efficacia dell'aggiudicazione ai sensi dell'art. 32, comma 8 del Codice, salvo il differimento espressamente concordato con l'aggiudicatario. All'atto della stipulazione del contratto, l'aggiudicatario deve presentare la garanzia definitiva da calcolare sull'importo complessivo del contratto d'appalto, secondo le misure e le modalità previste dall'art. 103 del Codice. Il contratto

Roberto Spera srls ESPERTI IN TRANSIZIONE ECOLOGICA PIAZZA DANTE, 10 - GENOVA VIA MACCHIA SAN LUCA, 34 - POTENZA sarà stipulato in modalità elettronica, in forma pubblica amministrativa a cura dell'Ufficiale rogante*.*  Il contratto è soggetto agli obblighi in tema di tracciabilità dei flussi finanziari di cui alla L. 13 agosto 2010, n. 136. Nei casi di cui all'art. 110 comma 1 del Codice la stazione appaltante interpella progressivamente i soggetti che hanno partecipato alla procedura di gara, risultanti dalla relativa graduatoria, al fine di stipulare un nuovo contratto per l'affidamento dell'esecuzione o del completamento del servizio/fornitura. Le spese relative alla pubblicazione del bando e dell'avviso sui risultati della procedura di affidamento, ai sensi dell'art. 216, comma 11 del Codice e del d.m. 2 dicembre 2016 (GU 25.1.2017 n. 20), sono a carico dell'aggiudicatario e dovranno essere rimborsate alla stazione appaltante entro il termine di sessanta giorni dall'aggiudicazione. In caso di suddivisione dell'appalto in lotti, le spese relative alla pubblicazione saranno suddivise tra gli aggiudicatari dei lotti in proporzione al relativo valore. L'importo effettivo delle spese di pubblicazione saranno comunicate dalla stazione appaltante all'aggiudicatario, nonché le relative modalità di pagamento. Sono a carico dell'aggiudicatario anche tutte le spese contrattuali, gli oneri fiscali quali imposte e tasse - ivi comprese quelle di registro ove dovute - relative alla stipulazione del contratto. Ai sensi dell'art. 105, comma 2, del Codice l'affidatario comunica, per ogni subcontratto che non costituisce subappalto, l'importo e l'oggetto del medesimo, nonché il nome del sub-contraente, prima de11'inizio della prestazione. L'affidatario deposita, prima o contestualmente alla sottoscrizione del contratto di appalto, i contratti continuativi di cooperazione, servizio e/o fornitura di cui all'art. 105, comma 3, lett. c bis) del Codice.

#### <span id="page-49-0"></span>**25 Clausola sociale e altre condizioni particolari di esecuzione**

Al fine di promuovere la stabilità occupazionale nel rispetto dei principi dell'Unione Europea, e ferma restando la necessaria armonizzazione con l'organizzazione dell'operatore economico subentrante e con le esigenze tecnico-organizzative e di manodopera previste nel nuovo contratto, l'aggiudicatario del contratto di appalto è tenuto ad assorbire prioritariamente nel proprio organico il personale già operante alle dipendenze dell'aggiudicatario uscente, come previsto dall'articolo 50 del Codice, garantendo l'applicazione dei CCNL di settore, di cui all'art. 51 del d.lgs. 15 giugno 2015, n. 81. A tal fine, l'elenco del personale attualmente impiegato è riportato nell'Allegato 1 al Capitolato Speciale d'Appalto.

#### <span id="page-49-1"></span>**26 Definizione delle controversie**

Per le controversie derivanti dal contratto è competente il Foro di Lagonegro, rimanendo espressamente esclusa la compromissione in arbitri.

#### <span id="page-50-0"></span>**27 Trattamento dei dati personali**

I dati forniti saranno trattati ai sensi della normativa vigente in tema di protezione dei dati personali, con finalità di gestione amministrativa ed ottemperanza degli obblighi di legge relativi al procedimento di scelta del contraente a cui il presente disciplinare di gara fa riferimento, ai sensi dell'art. 6 par. 1 lett. b) e c) del Regolamento UE 679/2016. I dati personali trattati sono dati anagrafici, di contatto e tutte le informazioni richieste dalla normativa in tema di contratti pubblici di legali rappresentanti e altri soggetti fisici legati agli operatori economici che partecipano al procedimento. I dati saranno comunicati al personale coinvolto nel procedimento per gli adempimenti di competenza. Gli stessi saranno trattati anche successivamente per le finalità correlate alla gestione del rapporto medesimo. Potranno essere trattati da soggetti pubblici e privati per attività strumentali alle finalità indicate, di cui l'ente potrà avvalersi in qualità di responsabile del trattamento. Saranno inoltre comunicati a soggetti pubblici per l'osservanza di obblighi di legge, sempre nel rispetto della normativa vigente in tema di protezione dei dati personali. Non è previsto il trasferimento di dati in un paese terzo. Il presente trattamento non contempla alcun processo decisionale automatizzato, compresa la profilazione, di cui all'articolo 22, paragrafi 1 e 4, del Regolamento UE n. 679/2016. Il conferimento di tali dati è obbligatorio, pena l'esclusione dal procedimento di scelta del contraente. I dati saranno conservati per il tempo necessario a perseguire le finalità indicate e nel rispetto degli obblighi di legge correlati. L'interessato potrà far valere, in qualsiasi momento e ove possibile, i Suoi diritti, in particolare con riferimento al diritto di accesso ai Suoi dati personali, nonché al diritto di ottenerne la rettifica o la limitazione, l'aggiornamento e la cancellazione, nonché con riferimento al diritto di portabilità dei dati e al diritto di opposizione al trattamento, salvo vi sia un motivo legittimo del Titolare del trattamento che prevalga sugli interessi dell'interessato, ovvero per l'accertamento, l'esercizio o la difesa di un diritto in sede giudiziaria. Il Titolare del trattamento dei dati è il Comune di Francavilla in Sinni, a cui l'interessato potrà rivolgersi per far valere i propri diritti. Potrà altresì contattare il Responsabile della protezione dei dati al seguente indirizzo di posta elettronica certificata: [protocollo.francavillainsinni@pec.it.](mailto:protocollo.francavillainsinni@pec.it) Il concorrente ha diritto di proporre reclamo all'Autorità Garante per la protezione dei dati personali

qualora ne ravvisi la necessità.

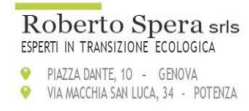

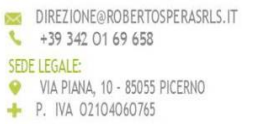